# NÚMEROS ÍNDICES

### CARLOS ZUBIETA BADILLO MARISSA R. MARTÍNEZ PREECE

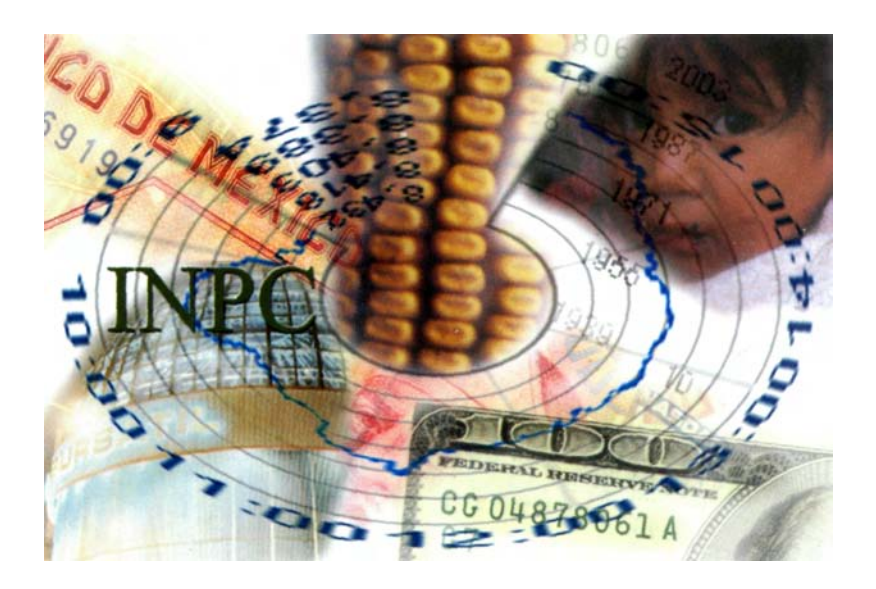

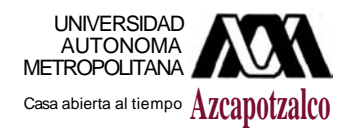

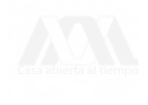

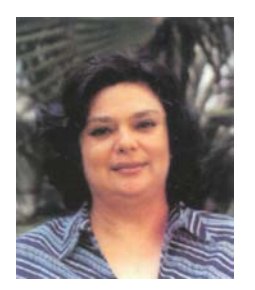

#### MARISSA R. MARTÍNEZ PREECE

Estudió la licenciatura en Economía en la UAM-A, titulándose en 1990 con la tesis "Emisión de títulos respaldados por activos" con la que ganó un premio del Instituto Mexicano de Ejecutivos de Finanzas IMEF". Obtuvo el grado de maestría en Finanzas Internacionales en la Universidad de Brandeis, E. U., en 1995. Antes de iniciar su carrera docente en la UAM-A en 1997, trabajó en el periódico *El Financiero* en el área de análisis, en la Asociación Mexicana de Distribuidores de automóviles, haciendo análisis macroeconómico y sectorial, y en Development System como consultora.

Desde su ingreso a la Universidad ha publicado diversos artículos relativos a temas financieros. Actualmente es Profesora del Departamento de Administración donde imparte cursos de Matemáticas y de Finanzas.

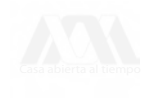

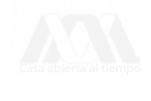

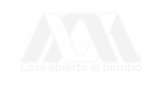

### NÚMEROS ÍNDICES

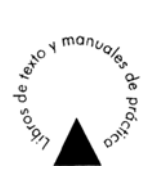

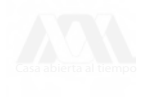

**COLECCIÓN** / LIBROS DE TEXTO Y MANUALES DE PRÁCTICA **SERIE** / MATERIAL DE APOYO A LA DOCENCIA

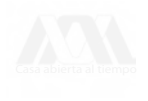

## NÚMEROS ÍNDICES

Carlos Zubieta Badillo Marissa R. Martínez Preece

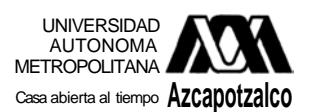

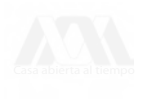

#### **UNIVERSIDAD AUTÓNOMA METROPOLITANA**

**Dr.** Luis Mier y Terán Casanueva RECTOR GENERAL

Dr. Ricardo Solís Rosales SECRETARIO GENERAL

#### **UNIDAD AZCAPOTZALCO**

Mtro. Víctor Manuel Sosa Godínez RECTOR

Mtro. Cristian Eduardo Leriche Guzmán **SECRETARIO** 

Mtra. María Aguirre Tamez COORDINADORA GENERAL DE DESARROLLO ACADÉMICO

DCG. Ma. Teresa Olalde Ramos COORDINADORA DE EXTENSIÓN UNIVERSITARIA

DCG. Silvia Guzmán Bofill JEFA DE LA SECCIÓN DE PRODUCCIÓN Y DISTRIBUCIÓN EDITORIALES

#### **Primera edición, 2003**

**D.R.© 2003 Universidad Autónoma Metropolitana Unidad Azcapotzalco** Av. San Pablo 180, Col. Reynosa Tamaulipas C. P. 02200, México, D. F. e.mail: secedi@correo.azc.uam.mx

Diseño y producción editorial·nopase. Eugenia Herrera. Israel Ayala Ilustración de portada. ©Israel Ayala.

**ISBN 970-31-0094-5** Impreso en *Wléxico/Printed in México*

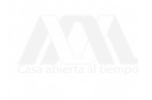

### NOTA DE LOS AUTORES

El objetivo de este trabajo es ofrecer una guía para el manejo y la construcción de números índices.

En nuestra experiencia como docentes hemos encontrado que es conveniente contar con un documento que incluya tanto los métodos básicos para calcular números índices como sus aplicaciones. Por esta razón, consideramos que los cursos de estadística, ya sean aplicados a la administración o a la economía, son los que directamente se podrán beneficiar de este material. Sin embargo, pretendemos que la utilidad de este trabajo no se limite a los alumnos que se inscriben en estos cursos, sino que también pueda servir de referencia a personas que tengan contacto con temas económicos, administrativos o financieros, ya sea que busquen una explicación de cómo estimar un índice o que necesiten recordar como emplear o interpretar estos indicadores.

Otro punto que tomamos en consideración al redactar este cuaderno, fue la necesidad de ilustrar este tema con ejemplos que reflejen nuestro entorno. La parte metodológica que aquí exponemos se puede encontrar en muchos libros de texto de estadística, no obstante las aplicaciones y los ejemplos que se incluyen se han adaptado para exponer qué son y cómo se usan los índices que se citan con más frecuencia en nuestro país.

Con lo anterior, esperamos llenar un pequeño espacio en la enseñanza de la estadística en nuestras escuelas.

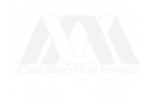

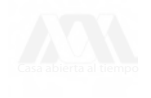

### INTRODUCCIÓN

Los números índices se usan principalmente en economía y finanzas, sin embargo, también suele encontrárseles en otras áreas para explicar diversos fenómenos. Así, tenemos que existen índices que son mencionados con mucha frecuencia tales como: el índice Nacional de Precios al Consumidor (INPC), el índice de Precios y Cotizaciones de la Bolsa Mexicana de Valores (IPC), el índice Mexicano de la Calidad del Aire (IMECA), entre muchos otros.

En este cuaderno se presentarán los índices más comunes, sus usos más generales, y sus principales aplicaciones, haciendo énfasis en aquellas del índice Nacional de Precios al Consumidor. Así, el material que aquí se muestra se dividió en tres secciones. En la primera parte se explica, de manera general, qué son los números índices, y se presentan algunos ejemplos. En la segunda sección se analizan los principales métodos que existen para su construcción, y en la tercera parte se muestran los índices más comunes en finanzas y en economía, enfatizándose las aplicaciones del INPC. Por último, debido a su valor didáctico, se anexa un documento que preparó la Secretaría del Trabajo y Previsión Social intitulado Metodología para la medición de la productividad con base en el insumo laboral (BLS).

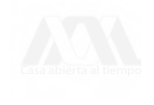

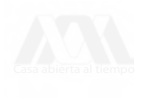

### L ¿QUÉ SON Y PARA QUÉ SIRVEN **LOS NÚMEROS ÍNDICES?**

Un índice es un número que resulta de la comparación de dos cantidades del mismo tipo pero medidas en distintos momentos, lugares o circunstancias, algunas veces se expresan como porcentajes y en otras ocasiones como puntos. En el caso de que un índice mida precios, significará que éstos quedarán expresados como precios relativos, y servirá para medir el cambio de valor del bien a través del tiempo. Regularmente, los números índices se usan para medir cambios en precios, cantidades y/o valores.

### **1.1 ¿En dónde se usan los números índices?**

Existe una gran variedad de índices. Todos los sectores productivos tienen sus propios indicadores, y las dependencias gubernamentales cuentan con una serie de estos que utilizan como herramienta para determinar el rumbo de sus acciones.

Por ejemplo, en el sector educativo, la Secretaría de Educación Pública (SEP) maneja una gran variedad de índices entre los que encontramos:

a) Atención a la demanda: Este índice se obtiene, para primaria, dividiendo la matrícula de 6 a 14 años entre la población de 6 a 14 años, a la que se resta la población de esa edad con primaria terminada y población atípica (2%). Para secundaria se divide la inscripción total al inicio de cursos entre la población que solicitó este servicio.

b) *Deserción:* considera a los alumnos que se inscribieron en un año escolar y no concluyeron el mismo, o bien no se inscribieron al ciclo siguiente.

c) *Reprobación:* Se calcula dividiendo el número de alumnos reprobados entre el número de aquellos que terminan el curso.

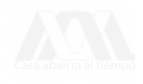

d) *Eficiencia terminal:* Para primaria se obtiene dividiendo el número de alumnos que terminan el ciclo de referencia entre el número de estudiantes de nuevo ingreso a primer grado de cinco ciclos antes (secundaria dos ciclos antes).

Pero ¿cómo es que un número índice muestra los cambios que se presentan en la variable estudiada?. Supongamos que se desea analizar la cantidad de alumnos —matrícula escolar— que ingresan a secundaria según los datos presentados en la tabla No. 1.

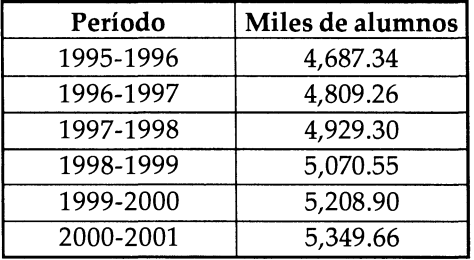

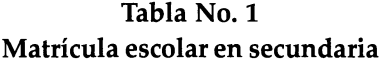

Fuente: Estadísticas Básicas, SEP

¿Qué se puede deducir de esta información?. En primera instancia, que el ingreso de alumnos aumenta a medida que transcurre el tiempo. Pero para saber la magnitud del aumento, habría que realizar los cálculos correspondientes, ya que con las cifras presentadas en la tabla la cantidad que se incrementa año con año no resulta obvia.

Los números índices van a resolver este problema. Estos además de mostrar que se ha dado un aumento año con año —la dirección del cambio—, también van a expresar de cuánto ha sido el incremento —la magnitud del cambio—. Si se observa la misma tabla pero ahora con los valores indizados<sup>1</sup>, se puede determinar rápidamente cuánto varió el ingreso a secundaria año con año (ver tabla No. 2).

<sup>1</sup> Indizado quiere decir que se ha expresado en forma de índice o que su valor depende de un índice. En lugar de este término, es muy común que se use la palabra indexado, aunque ésta es un anglicismo proveniente de *index.*

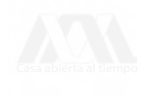

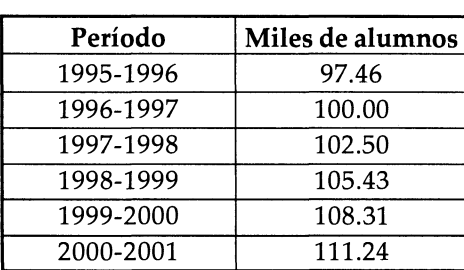

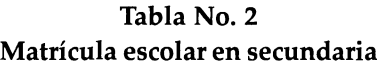

Fuente: Estadísticas Básicas, SEP

Hay que notar que en la tabla el período 1996-1997 sirvió como *base,* es decir, como período de comparación. Así, al ver las cifras se destaca, al igual que en el caso anterior, que se ha dado un incremento, pero si comparamos el período base —1996-1997, con un valor de cien— con cualquier otro, podemos calcular fácilmente la variación mediante una simple resta, la cual indicará en términos porcentuales la magnitud del cambio. De esta manera concluimos, por ejemplo, que entre el período de 1998-1999 y el período base, el incremento en la matrícula fue del 5.43%.

Quizá los índices de precios son los indicadores más importantes en economía. Estos son series de datos periódicos que permiten calcular la variación del nivel de precios, entre dos fechas, de los bienes y servicios que se compran o se venden<sup>2</sup> . Su importancia radica en que además de medir las variaciones en los precios, se utilizan como deflactores.

Existen índices de precios para cada actividad económica, como se indica en la tabla No. 3:

2 *La Economía Mexicana en Cifras* (1995), pag. 247.

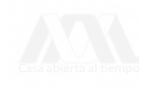

**Tabla No. 3 índice de precios por actividad económica**

| Índice de precios                               | Actividad económica<br>representada |  |
|-------------------------------------------------|-------------------------------------|--|
| 1.- Índice de precios al consumidor             | Consumo e ingreso                   |  |
| 2.- Índice de sueldos y salarios                | familiar                            |  |
| 3.- Índice de precios al mayoreo de los insumos |                                     |  |
| de las empresas                                 |                                     |  |
| 4.- Índice de precios al mayoreo de productos   | Producción                          |  |
| de las empresas                                 |                                     |  |
| 5.- Índice de precios de productos              | Comercio exterior                   |  |
| 6.- Índice de precios de productos exportados   |                                     |  |
| 7.- Índice de precios de acervos y de formación | Capitalización                      |  |
| de capital                                      |                                     |  |

Fuente: La Economía Mexicana en Cifras (1995)

Las actividades macroeconómicas, de consumo, de producción, de inversión, entre otras, generalmente se cuantifican a precios a los que se realizaron las transacciones, a esto se le llama precios o valores monetarios corrientes —o a precio de mercado—. Las cantidades expresadas en precios corrientes varían, a través del tiempo, por dos factores que se presentan simultáneamente: variaciones físicas, es decir que las cantidades consumidas, producidas o invertidas han aumentado o dismi-

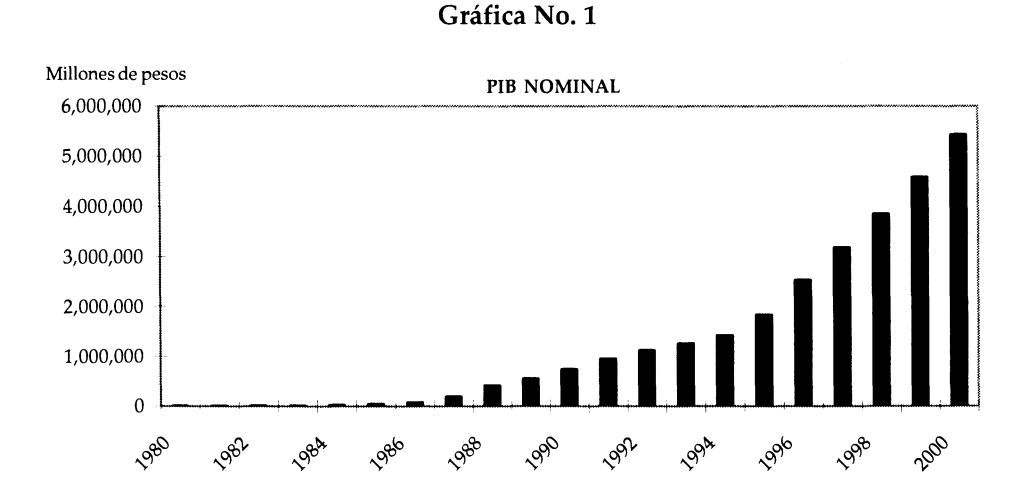

nuido —esto se conoce como variaciones reales—, y por cambios en los precios. Dado que los dos fenómenos se dan al mismo tiempo es necesario separarlos y cuantificarlos y ello sólo puede lograrse utilizando como deflactores a los índices de precios.

Un ejemplo de lo anterior resulta evidente al analizar el Producto Interno Bruto a precios corrientes, es decir, todos los bienes y servicios que se fabricaron en el país durante un año, los cuales se registraron a precios de mercado. Con esta información se puede concluir que el crecimiento de la producción en los últimos 20 años fue exponencial, al pasar de 4,470 millones de pesos en 1980 a 5,432,355<sup>3</sup> millones de pesos en 2000 (ver gráfica No. 1).

Sin embargo, esta apreciación es errónea. Es verdad que se presentó ese crecimiento nominal pero, esto fue afectado, como se mencionó anteriormente por dos factores: el crecimiento de la producción de los bienes y servicios y el incremento en precios. Al deflactar el PIB y dejarlo en términos reales, es decir, realizando un ajuste para eliminar el efecto de la inflación, se pueden aislar las variaciones en términos físicos, y apreciar su crecimiento *real* (ver gráfica No. 2).

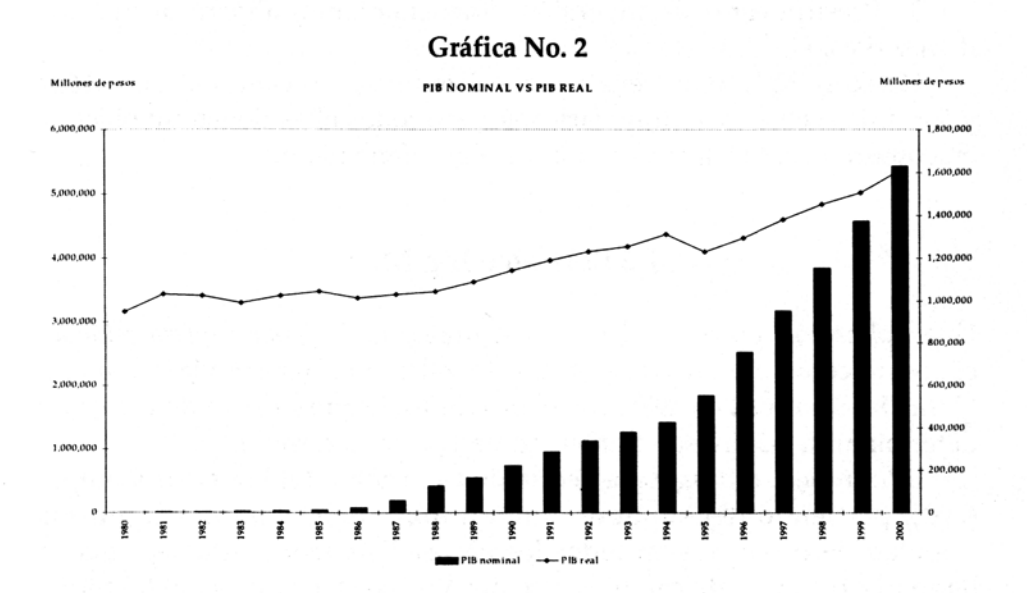

#### 3 *Indicadores económicos y financieros.* Banco de México.

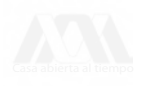

El crecimiento en términos reales (representado en la gráfica No. 2 con la línea y medido con la escala de la derecha), fue tan sólo de 69.57% en veinte años, —al pasar de 949,131 millones en 1980 a 1,609,138 millones de pesos constantes de 1993 en 2000— contra un crecimiento de 121,427% que resulta de hacer el cálculo en términos nominales (representado en la gráfica No. 2 por columnas y medido con la escala de la izquierda). Cuando se deflacta, las cantidades que se obtienen se dice que están dadas en un valor monetario constante en términos del año base que se consideró.

Los fenómenos inflacionarios quedan registrados históricamente en los índices de precios y con el uso de estos indicadores se facilita la detección de sus causas, la cuantificación de sus efectos y la selección de políticas correctivas.

Para la empresa privada, los índices de precios son necesarios para el estudio y solución de varios problemas, por ejemplo:

1.- Diseño y manejo de políticas de venta de productos y compra de insumos.

2.- Negociación y ajustes en las escalas de sueldos, salarios, prestaciones, viáticos, etc.

3.- Presupuestos de inversión, financiamiento, ahorro, formación de reservas, etc.

Como se ha venido señalando, existe una gran cantidad de índices y sus aplicaciones son muy variadas, pero todas ellas tienen un objetivo en común, facilitar la explicación de algún fenómeno.

### **1.2 El índice Big Mac**

Una aplicación poco ortodoxa, es el índice de la *hamburguesa estándar* conocido como el índice Big Mac. Este índice lo construyó la revista inglesa *The Economist* en 1986, con el propósito de que sirviera de guía para determinar si las divisas mantenían una paridad *correcta.*

Este índice se basa en la Teoría de la Paridad del Poder de Compra (PPC), partiendo del supuesto que un dólar debe comprar la misma cantidad de productos en todos los países. Esta teoría establece que, a largo plazo, el tipo de cambio entre dos divisas debe fijarse de tal forma que iguale los precios de una canasta idéntica de bienes y servicios que se comercie entre ambos países. En el caso de este índice, la canasta idén-

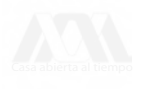

tica es la hamburguesa Big Mac producida en aproximadamente 120 países. La paridad del poder de compra de la Big Mac es el tipo de cambio que haría que esta hamburguesa costara lo mismo en dos países. Al comparar el tipo de cambio que efectivamente tiene cada moneda contra el dólar, con el PPC de la Big Mac, se establece si la moneda está sub o sobre valuada. En la tabla No. 4 se muestran los resultados del índice en 2001<sup>4</sup> .

La interpretación de este índice para el caso de México es que la hamburguesa Big Mac cuesta 21.90 pesos, lo que al tipo de cambio del 17 de abril del 2001 representó 2.36 dólares (21.90/9.29); pero se está comprando una hamburguesa que cuesta 2.54 dólares con 21.90 pesos por lo que la paridad del poder de compra implícito es de 8.62 (21.90/2.54 = 8.62), está cantidad representa el tipo de cambio con respecto al dólar que se debiera mantener para que la Big Mac costara lo mismo en México y en Estados Unidos; pero dado que ésta no es la paridad que se maneja, se concluye que el peso está subvaluado en 7% (8.62/9.29 = 0.93, a esta cantidad se le resta uno y se le multiplica por cien, para expresarlo en términos porcentuales,  $(0.93-1)*100 = -7$ . El signo indica subvaluación).

| País           | Precios de la Big Mac |            | <b>PPC</b> | Tipo de<br>cambio | Sub o sobre<br>valuación con |
|----------------|-----------------------|------------|------------|-------------------|------------------------------|
|                | En moneda<br>nacional | En dolares | implícito  | el 17/04/01       | respecto al<br>US dólar      |
| Estados Unidos | 2.54 dólares          | 2.54       |            | 2.54              | 2.54                         |
| Argentina      | $2.50$ pesos          | 2.50       | 0.98       | 2.50              | 2.50                         |
| <b>Brasil</b>  | 3.60 reales           | 1.64       | 1.42       | 1.64              | 1.64                         |
| China          | 9.90 vuanes           | 1.20       | 3.90       | 1.20              | 1.20                         |
| Área del Euro  | 2.57 euros            | 2.27       | 0.99       | 2.27              | 2.27                         |
| Japón          | 294 yenes             | 2.38       | 116        | 2.38              | 2.38                         |
| México         | $21.90$ pesos         | 2.36       | 8.62       | 2.36              | 2.36                         |
| Rusia          | 35 rublos             | 1.21       | 13.80      | 1.21              | 1.21                         |
| Suiza          | 6.30 francos          | 3.65       | 2.48       | 3.65              | 3.65                         |

Tabla No. 4 índice Big Mac

**4** *The Economist,* (Abril 21-27, 2001), pag.74.

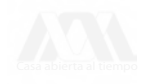

En esta tabla la hamburguesa más barata se encontró en China a 1.20 dólares y la más cara en Suiza 3.65 dólares.

En realidad este índice no pretende servir como una proyección precisa de los movimientos del tipo de cambio, sino simplemente como una forma de hacer más *digerible* a la teoría cambiaría usada en economía internacional.

#### **Resumen**

• Un número índice es un número que resulta de la comparación de cantidades del mismo tipo pero medidas bajo distintas circunstancias, momentos o lugares. Estos indicadores sirven para medir tanto la dirección del cambio como la magnitud del mismo.

• Los índices se construyen en referencia a un valor de comparación conocido como base, y con tan sólo una simple resta se puede calcular el tamaño del cambio que ha sufrido la variable estudiada en un año determinado con respecto a la base.

• En general, los índices son utilizados o bien como herramienta para medir el desempeño de las variables involucradas o como instrumentos auxiliares en la toma de decisiones.

• En economía los indicadores más usados son aquellos que miden el nivel de precios, ya que permiten convertir los precios a los cuales se vendieron bienes y servicios en un determinado año a precios de otro año. En otras palabras con estos indicadores es posible deflactar los precios, permitiendo comparaciones entre distintos años sin que el nivel de la inflación afecte el valor de la variable estudiada.

#### **Actividades**

• Investiga cuáles son los índices del sector en el que tu trabajas o algún familiar cercano y analiza lo que representan.

• Registra los valores de los índices que encontraste durante los últimos diez años y grafícalos.

• Calcula los cambios anuales, en términos porcentuales, con respecto a la base de los índices que estas manejando.

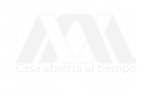

## 2. CONSTRUCCIÓN DE ÍNDICES

Como se mencionó en la sección anterior, los índices son básicamente una forma de comparar. De esta manera se pueden confrontar precios, cantidades —número de vehículos, número de alumnos— y valores —valor de la producción del maíz, valor de la canasta básica, valor del PIB —. Existen muchas formas de construir un índice, que van desde muy sencillas, como aquellas de los índices simples, hasta muy complejas que combinan varios índices agregados. En esta sección se explicará como construir índices simples, índices agregados e índices ponderados agregados bajo diversas modalidades.

### 2.1 índices simples

Esta es la construcción más sencilla de un índice y por esta razón es muy usada. Para crear un índice simple únicamente se requiere comparar el precio, valor o cantidad de un año o período a estudiar contra el precio, valor o cantidad de otro período que sirva de referencia.

#### **Ejemplo 1: índice simple de cantidad**

La siguiente tabla muestra el número de alumnos (en miles) que ingresaron al nivel superior durante seis períodos consecutivos:

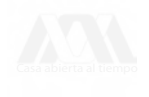

| Período   | Miles de alumnos |
|-----------|------------------|
| 1995-1996 | 1,532.85         |
| 1996-1997 | 1,612.32         |
| 1997-1998 | 1,727.48         |
| 1998-1999 | 1,837.88         |
| 1999-2000 | 1,962.76         |
| 2000-2001 | 2,047.90         |

**Tabla No. 5 Matrícula escolar en nivel superior**

Fuente: Estadísticas Básicas, SEP

Con los datos anteriores es posible crear un indicador que se podría llamar *índice de ingreso al nivel superior.*

1. Primero se debe de escoger la *base,* es decir, el período de referencia contra el cuál se desea hacer la comparación. Por ejemplo, si se desea comparar el ingreso al nivel superior respecto al período 1996- 1997, entonces este período es el que se escoge como base (período base).

2. Una vez definido éste, supóngase que se desea comparar el ingreso en el período 1995-1996 contra el período base. Esto se calcula como el cociente entre el año a comparar y el año base y el resultado se multiplica por cien:

 $\frac{1,532.85}{1,612.32}$  x 100 = 95.07

3. Este resultado de 95.07 indica que el número de alumnos que ingresaron en el ciclo 1995-1996 fue menor que los que empezaron a estudiar en el año base, puesto que representó el 95.07% del ingreso en el año base.

Los valores indizados para los últimos períodos escolares aparecen en la Tabla No. 6.

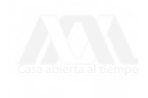

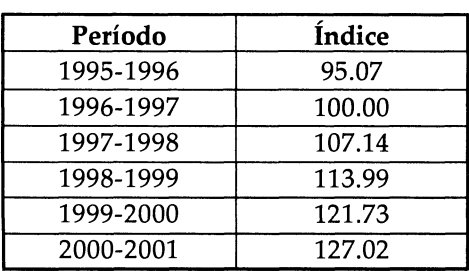

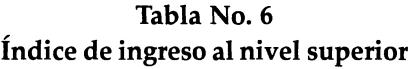

Si se observa el período 1996-1997, que es el período base, este muestra un valor de 100.00 ¿por qué?. La cantidad de alumnos que ingresaron a nivel superior en el período base representan el 100 por ciento contra el cual se harán las comparaciones. Desde luego, si se aplica la fórmula (2.1) también se concluye que el período base siempre es 100, ya que como es el año de comparación se divide el año base entre sí mismo y después se multiplica por 100.

Como se explicó en la sección anterior, con los valores indizados resulta más claro observar el comportamiento de la matrícula escolar que si lo hubiéramos hecho a través de los valores absolutos de esta.

El índice que se calculó es un *índice simple de cantidad,* ya que se ha comparado el número de alumnos que ingresaron en un período dado contra el número de alumnos que ingresaron en el período base. La fórmula sería:

$$
I_n = \frac{Q_n}{Q_0} \times 100 \tag{2.1}
$$

Donde  $Q_0$  representa el número de alumnos en el período base y  $Q_n$ el número de alumnos del período considerado (período a comparar o período dado).

#### **Como fijar la base**

¿Qué valor o qué período debe tomarse como base?. Desde el punto de vista aritmético pudiera ser cualquiera, pero en la práctica se requiere que el año o período que se tome como base sirva como punto de partida, o como referencia de lo que se desea comparar. Por ejemplo, en el caso de series de tiempo que se utilizan en economía lo que

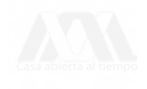

normalmente se hace es escoger períodos de estabilidad. Otros ejemplos de cómo fijar la base son: si se desea saber como ha variado el ingreso al nivel superior quizá debiera escogerse el inicio de un período de gobierno (sexenio) o el primer período después de haber implementado una política educativa. En ocasiones se pueden tomar promedios como valores que se utilicen de base, como en el caso del índice nacional de precios al consumidor donde se toma el promedio anual.

#### **Ejemplo 2: índice simple de precios**

La siguiente tabla muestra los precios (pesos por litro) de la gasolina PEMEX MAGNA en años consecutivos.

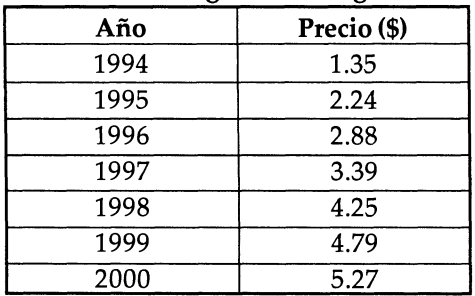

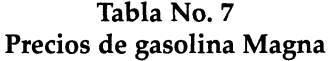

Fuente: Anuario Estadístico 2001, Petróleos Mexicanos

Con esta información, y en base al ejemplo anterior, calcula el índice simple de precios para la gasolina MAGNA, tomando 1996 como año base.

Respuesta:

**Tabla No. 8 Valores indizados de gasolina Magna**

| Año  | Índice |
|------|--------|
| 1994 | 46.9   |
| 1995 | 77.8   |
| 1996 | 100.0  |
| 1997 | 117.7  |
| 1998 | 147.6  |
| 1999 | 166.3  |
| 2000 | 183.0  |

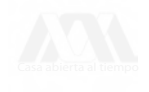

En este caso la fórmula se puede expresar como:

$$
I_n = \frac{P_n}{P_0} \times 100
$$

Donde  $P_n$  es el precio en el año dado y  $P_0$  es el precio en el año base.

### **2.2 índices Agregados**

Después de estudiar como se construyen los índices simples, quizá surja la duda de ¿se podrá obtener un índice para un conjunto (o agregado) de bienes o servicios?

Supóngase que se define como una despensa básica del hogar a los cuatro artículos con sus respectivos precios que se enlistan en la Tabla No. 9, y que se desea encontrar un índice de precios para esta despensa, ¿cómo se puede construir éste?

La respuesta no es única. Existen varias formas de crear un índice con este tipo de información. Para poder decidir cuál es la mejor se deberá considerar cada caso en particular, y analizar para qué se requiere construir el índice.

| Deopenda Duorea |         |            |            |  |  |
|-----------------|---------|------------|------------|--|--|
| Artículo        | Unidad  | \$ de 1994 | \$ de 2001 |  |  |
| Leche           | 1 lt.   | 2.10       | 7.00       |  |  |
| Bolillo         | 1 pieza | 0.15       | 0.70       |  |  |
| Tortillas       | 1 kg.   | 0.80       | 4.50       |  |  |
| Aceite          | . lt.   | 4.00       | 10.00      |  |  |
| Totales         |         | 7.05       | 22.20      |  |  |

**Tabla No. 9 Despensa básica**

**índice de precios agregados simple** (primera solución)

Esta implica sumar los precios para cada uno de los productos en cada año (año base y año dado), y luego comparar los totales o cantidades agregadas igual que para construir un índice simple. Lo anterior queda expresado de la siguiente manera:

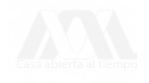

$$
I_n = \frac{\sum P_n}{\sum P_0} \times 100
$$
 (2.2)

Donde  $\Sigma P_n$  representa la suma de los precios de los artículos del año dado y  $\Sigma$  P<sub>0</sub> la suma de los precios en el año base.

#### **Ejemplo No. 3: Calcular un índice agregado**

Si se toman los datos de la tabla No. 9, y se considera a 1994 como el año base:

$$
I_n = \frac{22.20}{7.05} \times 100 = 314.89
$$

El resultado indica que el precio de la despensa fue mayor un 214.89% en 2001 respecto del precio que tenía en 1994, esto es 314.89 - 100 = 214.89.

Este índice, aunque es muy sencillo de calcular, tiene las siguientes desventajas:

• Mezcla las diferentes unidades de medida (kilogramos, litros, piezas) lo cual influye en el valor del índice, ¿qué pasaría si en vez de kilogramos se hubieran utilizado toneladas?

• Es sensible a los precios unitarios de los artículos, y habrá ocasiones en que estos sean muy dispares. Esta situación llevaría a que el valor del índice quedaría determinado por el artículo de mayor precio, por ejemplo, ¿qué pasaría si en nuestra despensa hubiéramos incluido el precio de un par de zapatos?. Si el costo de un artículo es mucho mayor que el resto de precios, cualquier cambio en el precio de este producto afectaría fuertemente el valor del índice.

Si no existen problemas de este tipo en los artículos que se manejan, es decir, si estos son *homogéneos* en su unidad de medida y precio, este índice de agregados simple puede resultar útil.

#### **índice promedio de precios relativos** (segunda solución)

Esta supone el calcular los índices simples para cada artículo y obtener el promedio aritmético. El mismo resultado se obtiene si se calculan primero los precios relativos, esto es  $(P_n / P_0)$ , de cada artículo y luego

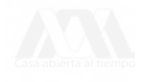

se promedian, multiplicando por cien el resultado. La expresión simbólica de ésto último es:

$$
I_n = \frac{\sum \left(\frac{P_n}{P_0}\right)}{n} \times 100
$$
 (2.3)

Con los datos que muestra la tabla No. 9, calcúlese este nuevo índice, (ver tabla No. 10).

| Indice promedio de precios relativos |         |      |       |           |               |
|--------------------------------------|---------|------|-------|-----------|---------------|
| Artículo                             | Unidad  | 1994 | 2001  | $P_n/P_0$ | Índice simple |
| Leche                                | 1 lt.   | 2.10 | 7.00  | 3.333     | 333.3         |
| <b>Bolillo</b>                       | 1 pieza | 0.15 | 0.70  | 4.667     | 466.7         |
| Tortillas                            | 1 kg.   | 0.80 | 4.50  | 5.625     | 562.5         |
| Aceite                               | 1 lt.   | 4.00 | 10.00 | 2.500     | 250.0         |
|                                      |         |      |       | 16.125    | 1,612.5       |

**Tabla No. 10 índice promedio de precios relativos**

Si se calcula el índice promedio de precios relativos con la fórmula 2.3:

$$
I_n = \frac{16.125}{4} \times 100 = 403.125
$$

Lo mismo se obtiene si se calculan primero los índices simples por artículo, y luego se saca el promedio, es decir (ver última columna de la Tabla No. 10):

$$
I_n = \frac{1,612.5}{4} = 403.125
$$

El valor obtenido en este caso indica que la despensa subió de precio 303.1% respecto al valor que se tenía en el año base. En este ejemplo se calculó el índice de precios, pero este método también puede usarse para cantidades o para valores.

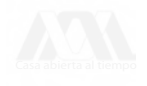

Las ventajas de este índice son:

• Al calcular las cantidades relativas (en el ejemplo que se está manejando estas cantidades son los precios) se pierden las unidades de medida, por lo que éstas dejan de afectar.

• Las cantidades relativas son comparables independientemente de los valores absolutos (precios unitarios) que se tengan.

### **2.3 índice ponderado de precios agregados**

La canasta básica del ejemplo No. 3 pudiera evaluarse, con más precisión, si se consideran los consumos. Es decir, debería tomarse en cuenta qué artículos se consumen más o cuales son más importantes, de acuerdo a la proporción de ellos que se incluye en la despensa. La forma de incorporar este nuevo elemento en el análisis —el consumo— es construyendo un índice ponderado.

En primer lugar se debe otorgar un *peso* a los conceptos que se estén comparando. En este ejemplo se pueden ponderar los precios por las cantidades mensuales consumidas de cada artículo, para luego calcular el índice agregado de dichos precios ponderados. La idea esencial es comparar la misma canasta, sin alterar los consumos, ya que éstos deben ser los mismos para ambas fechas, de tal manera que únicamente se observen los cambios en el precio.

¿Qué sucedería si se usan las cantidades consumidas, en ambos períodos de comparación, como ponderadores de los precios?.

| Artículo       | Unidad | Precio<br>1994 | Cantidad<br>1994 | Precio<br>2001 | Cantidad<br>2001 |
|----------------|--------|----------------|------------------|----------------|------------------|
| Leche          | 1 lt.  | 2.10           | 75               | 7.00           | 100              |
| <b>Bolillo</b> | pieza  | 0.15           | 120              | 0.70           | 150              |
| Tortillas      | 1 kg.  | 0.80           | 30               | 4.50           | 30               |
| Aceite         | ! lt.  | 4.00           |                  | 10.00          |                  |

**Tabla ] No. 11 Cantidades y precios** de la despensa básica

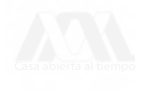

La tabla No. 11 muestra los precios y los consumos en ambos períodos de comparación, lo que supone variaciones tanto de precios como de cantidades. Pero si se multiplica el precio por la cantidad de cada artículo en cada uno de los años considerados, de la siguiente manera:

$$
P_{1994} \times Q_{1994} = \text{Valor de la canasta en 1994}
$$
  
 $P_{2001} \times Q_{2001} = \text{Valor de la canasta en 2001}$ 

y después se comparan dichas cantidades se obtiene un *índice simple de valor* y no un índice ponderado de precios, como se habría pensado que ocurriría. Esto es:

$$
I_n = \frac{\sum P_{2001} \times Q_{2001}}{\sum P_{1994} \times Q_{1994}} = \text{Valor}_{2001} \times 100
$$

Lo que sucedió fue que al dividir el numerador —que representa el valor de la canasta básica en 2001— entre el denominador —que representa el valor de la canasta básica en 1994 —se están comparando distintas canastas debido a que los consumos son diferentes en cada período. En realidad lo que se está contrastando es lo que se gasta *{el valor* de lo consumido) en cada período. Por lo tanto, al comparar ambos valores de esta manera, se obtiene un *índice simple de valor.*

Para obtener un índice ponderado lo que se requiere es comparar el mismo consumo con el cambio en los precios en los años analizados. A continuación se presentan tres formas de construir este tipo de índices conocidas como los métodos de Laspeyres, Paasche y Fisher, respectivamente.

#### **2.3.1 Método de Laspeyres**

En éste método se toman como ponderadores las cantidades consumidas en el año base, es decir, se compara la canasta del año base contra la misma canasta en el año dado. La fórmula queda como:

$$
I_n = \frac{\sum P_n \times Q_0}{\sum P_0 \times Q_0} \times 100
$$
 (2.4)

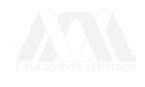

**En el ejemplo** No. 3 **Qo= Q1994,** yP <sup>n</sup> = P, 2001.

Regresando al ejemplo No. 3, para calcular el índice ponderado de esta manera se deben agregar dos columnas más a la tabla, puesto que se necesita calcular el producto *precio x cantidad* para cada uno de los artículos en cada uno de los períodos examinados:

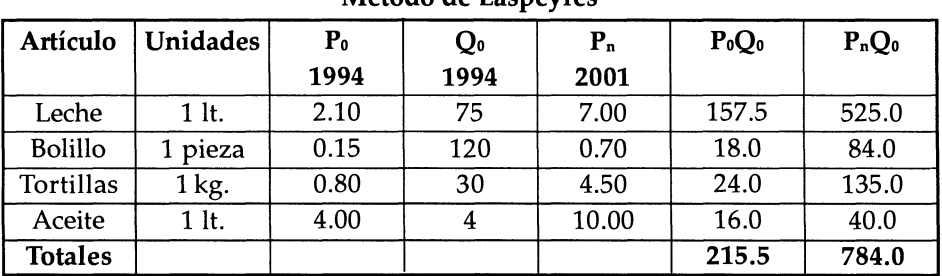

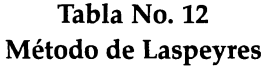

Y con los totales se calcula el índice:

$$
I_n = \frac{784.0}{215.5} \times 100 = 363.81
$$

El valor de este índice muestra un aumento de 263.81% en el precio de la canasta. En este caso se está considerando la importancia que **tiene** cada artículo para el usuario a través del consumo.

#### **2.3.2 Método de Paasche**

Si en lugar de ponderar las cantidades del año base lo hubiéramos hecho con las del año dado, es decir, el año que se está comparando, se estaría calculando el índice ponderado con el *método de Paasche.* Lo cual se puede representar como:

$$
I_n = \frac{\sum P_n \times Q_n}{\sum P_0 \times Q_n} \times 100
$$
 (2.5)

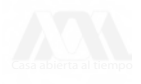

Aquí se está comparando el valor de la canasta en el año dado contra el valor de la misma canasta en el año base.

Calcula el índice ponderado con el método de Paasche.

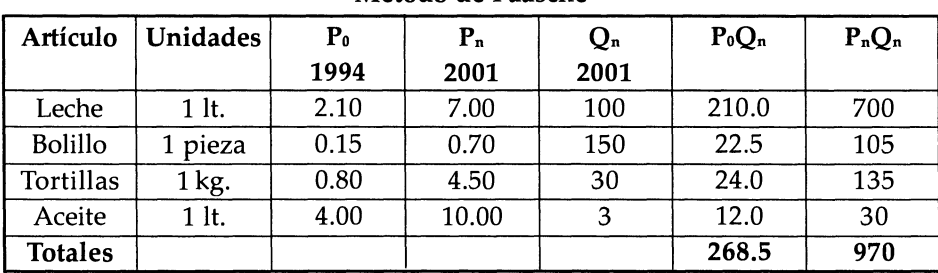

#### **Tabla No. 13 Método de** Paasche

$$
I_n = \frac{970}{268.5} \times 100 = 361.27
$$

Respuesta:  $I_n = 361.27$ 

#### **2.3.3 Método de Fisher**

Existe un índice que combina el método de Laspeyres y el de Paasche, denominado *índice Ideal de Fisher,* el cual se puede calcular de la siguiente manera:

$$
I_n = \sqrt{\frac{\sum P_n x Q_0}{\sum P_0 x Q_0} x \frac{\sum P_n x Q_n}{\sum P_0 x Q_n}} \times 100
$$
 (2.7)

Con los cálculos hechos anteriormente, calcula el índice ideal de Fisher.

Respuesta:  $I_n = \sqrt{(363.81)(361.27)} = 362.54$ 

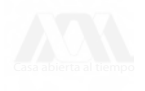

#### **Resumen**

**a)** Existen muchas formas de construir un índice. Estas incluyen desde métodos muy sencillos, hasta aquellos que pueden combinar varios índices agregados.

b) Los índices simples son los más usados precisamente por su sencillez. Para crearlos únicamente es necesario comparar el valor de la variable estudiada de un año contra el valor que se utilizará como referencia o base.

c) Muchas veces es necesario crear índices que incluyan conjuntos de bienes o servicios. Para construir este tipo de indicadores se necesita conocer tanto el valor como los volúmenes de todos los productos que conforman el conjunto a estudiar. Su desventaja radica en que cuando se incluyen productos con distintas unidades de medida o existen grandes diferencias entre los precios unitarios, el indicador puede sesgar los valores del índice.

d) Una forma de subsanar los problemas que pudieran aparecer con los índices agregados es a través de la creación de índices de precios relativos. Con éstos se pierden las unidades de medida y las comparaciones se pueden realizar independientemente de los valores absolutos que se manejen para cada bien. La desventaja de estos indicadores es que sólo comparan el valor de lo consumido en cada periodo independientemente del volumen manejado de cada bien.

e) Para que un indicador pueda reflejar diferencias en los volúmenes manejados, se deben crear lo que se conoce como índices ponderados, ya que éstos darán pesos diferentes de acuerdo a las proporciones que se consumen de cada bien estudiado. Las tres formas de crear este tipo de índices son las conocidas como Laspeyres, Paasche y Fisher, llamadas así por los nombres de sus creadores. El método de Fisher es una combinación del método de Laspeyres y Paasche.

#### **Actividades**

**a)** Pregunta por los datos de alumnos regulares en la carrera de administración para los últimos cinco trimestres (sección de servicios escolares). Expresa mediante un índice simple esa información, ¿cómo llamarías a ese índice?.

b) Ve a un supermercado cerca de tu casa. Recoge información acerca de cuatro productos básicos (arroz, fríjol, harina, aceite). Anota la

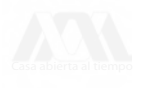

fecha y regresa en un mes a levantar la misma información. ¿Ha cambiando el precio de tu despensa?. Utiliza dos índices distintos para expresar dichos cambios. ¿Qué problemas tuviste para recolectar dicha información?

c) Consulta un periódico y busca información acerca de los índices que se publican, ¿puedes decir a que se refiere cada uno de ellos?

#### **Ejercicios**

**1.** Con los datos que se presentan en la siguiente tabla que se refiere al gasto por alumno en educación básica (nivel primaria). Calcula el índice correspondiente. ¿Cómo llamarías a este índice?

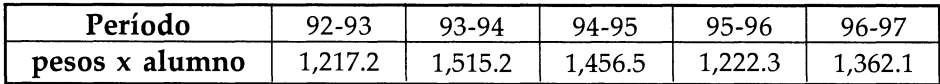

Los pesos que se presentan son pesos constantes.

2. En nuestro país el período de 1980 a 1990 fue de hiperinflación. La siguiente tabla muestra los precios nominales al público de la gasolina NOVA para varios años consecutivos.

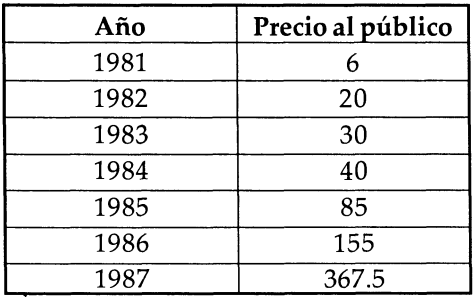

**a)** Calcula el índice simple de precios para la gasolina NOVA, tomando 1984 como año base.

b) Calcula el precio que tenía la gasolina NOVA en el año de 1988 si se sabe que el índice fue 1,232.5.

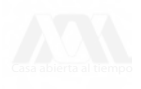

3. A principios de 1995, en la Ciudad de México, tuvimos una crisis de transporte urbano, y en algunos microbuses apareció la información que se presenta en la siguiente tabla, para destacar que su petición de aumento del costo del pasaje estaba claramente justificada.

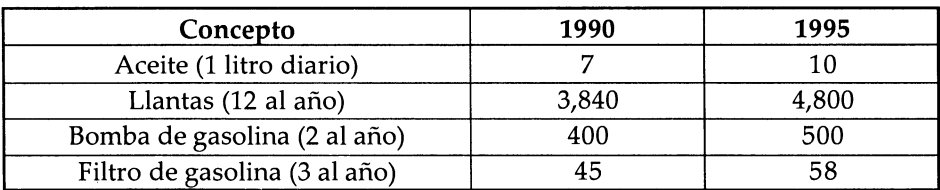

#### Gastos en nuevos pesos (N\$)

Los chóferes pidieron que las tarifas aumentaran de \$0.55 a \$1.20 MN.

Si se consideran únicamente los 4 artículos presentados en la tabla, ¿Sería razonable el aumento?

Responde a la pregunta mediante:

a) Un índice promedio de precios relativos. Interpreta tu resultado.

b) Un índice de precios ponderados. Explica tu respuesta.

4. Considera los costos de operación de los usuarios de automóviles para los siguientes datos hipotéticos

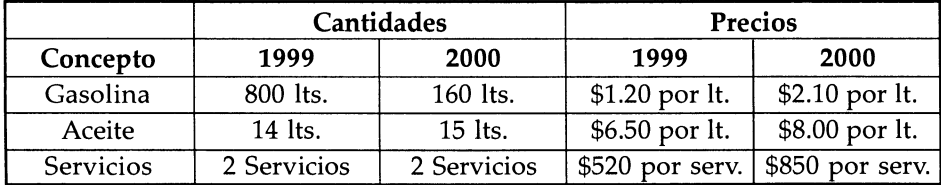

a) Encuentra el índice de precios de Laspeyres para 1999 y 2000. Usa 1999 como año base.

b) Encuentra un índice no ponderado que describa de la mejor manera posible los costos anuales de operación.

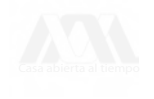

## 3. APLICACIONES MÁS COMUNES

Ahora pudiera surgir la pregunta ¿En realidad se utilizan estas fórmulas para construir los índices que manejan cotidianamente diversos sectores o que aparecen en la prensa económica y financiera?. La respuesta es si. Los métodos con los que se calculan la gran mayoría de índices son básicamente los que se presentaron en la sección anterior. Sin embargo, los índices que se publican diariamente se construyen con una gran cantidad de datos y en su recopilación y procesamiento es en donde yace su complejidad.

Un ejemplo de lo anterior es el índice del Costo de Edificación de la Vivienda de Interés Social. Para calcularlo se recopilan mensualmente 2,773 cotizaciones directas en 23 ciudades, sobre los precios de 43 materiales de construcción y 17 destajos de mano de obra, específicos. Los promedios de dichas cotizaciones dan lugar a los índices de 59 conceptos genéricos (42 de materiales de construcción y 17 de mano de obra), que forman la canasta del índice General en cada una de las ciudades y a nivel nacional. La estructura de ponderaciones está basada sobre estimaciones del gasto promedio en materiales de construcción y en mano de obra, para la construcción de una vivienda de interés social media en 1974. La fórmula utilizada para la elaboración de estos índices es la de ponderaciones fijas de Laspeyres<sup>5</sup>.

En esta parte se describirán algunos de los índices más usados en finanzas y en economía. Se mostrará como están conformados los índices financieros más comunes y el INPC. Además se presentaran los usos y las aplicaciones de este último, ya que como se mencionó anteriormente, su gran importancia radica en que sirve para eliminar el efecto de la inflación cuando se usa como deflactor.

<sup>5</sup> Carpeta electrónica. Banco de México.

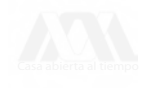

### **3.1 Los números índices en finanzas**

En esta sección se explicará como están constituidos los principales índices bursátiles que se utilizan en México y en Estados Unidos.

#### **3.1.1 El índice de Precios y Cotizaciones (IPC)**

Antes de describir que es el IPC, es muy importante hacer una aclaración respecto a la siglas de este índice. Dado que un gran número de libros de texto que se utilizan en cursos de economía y de administración en nuestro país son traducciones de libros escritos en inglés, el índice de precios al consumidor es denotado como IPC (índice de Precios al Consumidor), debido a que ésta es la abreviatura que corresponde a la traducción literal de Consumer Price Index. Sin embargo, las siglas del índice de precios al consumidor que se utiliza en México son INPC, que significan índice Nacional de Precios al Consumidor, e IPC son las siglas que se refieren al índice de Precios y Cotizaciones, el cual es un indicador que presenta las variaciones del mercado de valores y no el nivel de precios al consumidor.

Debido a que el mercado de valores tiende a presentar las expectativas sobre la evolución futura de la economía del país, se requiere de parámetros que hagan un seguimiento de sus movimientos y que estén disponibles para el público en general. Con este ánimo fue con el que se crearon los indicadores bursátiles.

"La idea general de los índices de la Bolsa de Valores consiste en tener una estimación estadística o estimador que refleje adecuadamente el comportamiento de la actividad bursátil. Esto es, los índices de la Bolsa de Valores pretenden, mediante el análisis de una muestra, reflejar el comportamiento promedio del Mercado Accionario"<sup>6</sup> .

Así, el IPC no considera las cotizaciones diarias de todas las acciones que cotizan en el mercado de valores (BMV), sino únicamente aquellas con mayor *bursatilidad,* es decir, el IPC se construye a partir de una muestra representativa del mercado. Esta se considera representativa debido a que una gran proporción del valor total de las acciones que cotizan en

6 Operación del mercado de valores en México, (1994), pag. 148.
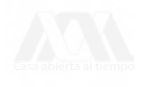

la Bolsa Mexicana de Valores (BMV) pertenecen a un número relativamente pequeño de emisoras y a que en promedio, y a mediano y largo plazo, los precios de las acciones tienden a moverse en la misma dirección.

Esta muestra se revisa cada dos meses para evitar que se vuelva obsoleta y deje de reflejar el comportamiento del mercado. Está constituida por aproximadamente 40 acciones de alta bursatilidad. Este número puede variar en función de la representatividad de su valor de capitalización con respecto al total del mercado. Por ejemplo, en junio del 2000<sup>7</sup> , se incluyeron 35 acciones en la muestra, incorporando a BBVPRO B y DATAFX B que no habían sido consideradas en el período anterior y eliminando a ICA y a PEÑOLES que si estaban incluidas. En la tabla No. 14 se enlistan estas acciones, el sector<sup>s</sup> productivo al que pertenecen y su influencia en el mercado, tanto por emisora como por sector. Para construir este índice se emplea una fórmula modificada del método de Laspeyres<sup>9</sup> desde enero de 1987, fecha en que este índice reemplazó a un índice más simple conformado únicamente por 29 emisoras, que no se cambiaban.

- 7 Indicadores Bursátiles (julio, 2000), pag. 18.
- 8 Sector se refiere al sector de actividad económica al que pertenece la emisora, los cuales corresponden a: I = industria extractiva, II = industria de transformación,  $III =$  industria de la construcción,  $IV =$  sector comercio,  $V =$  comunicaciones y transportes, Vi = sector servicios y vil = varios, el cual incluye principalmente a empresas controladoras.
- 9 Esta fórmula incluye un factor de ajuste por ejercicio de un derecho en la emisora i el día t. *Operación del mercado de Valores en México,* (1994), pag. 152.

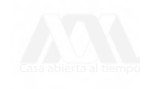

|                 | Influencia %                          |         |                 |  |  |
|-----------------|---------------------------------------|---------|-----------------|--|--|
| Emisora         | <b>Sector</b>                         | Emisora | <b>Sector</b>   |  |  |
| 1. ALFAA        | VII                                   | 1.46    | I 2.26          |  |  |
| 1. APASCO       | $\rm III$                             | 1.74    | II 11.73        |  |  |
| 1. ARA          | $\rm III$                             | 0.45    | <b>III 8.53</b> |  |  |
| 1. BANACCI O    | VI                                    | 6.21    | IV 12.45        |  |  |
| 1. BBVPROB      | VI                                    | 0.37    | V 44.54         |  |  |
| 1. BIMBO A      | П                                     | 2.21    | VI 12.99        |  |  |
| 1. CEMEX CPO    | $\rm{I\!I}$                           | 6.17    | VII 7.50        |  |  |
| $1.$ CIE B      | <b>VII</b>                            | 0.89    |                 |  |  |
| 1. COMERCI UBC  | IV                                    | 0.35    |                 |  |  |
| 1. DATAFLUX B   | IV                                    | 0.09    |                 |  |  |
| 1. DESC B       | <b>VII</b>                            | 0.30    |                 |  |  |
| 1. ELEKTRA CPO  | ${\rm IV}$                            | 0.37    |                 |  |  |
| 1. FEMSA UBD    | $\rm I\hspace{-.1em}I$                | 2.51    |                 |  |  |
| 1. GCASO A1     | <b>VII</b>                            | 2.91    |                 |  |  |
| $1.$ GEO B      | $\rm I\hspace{-.1em}I\hspace{-.1em}I$ | 0.17    |                 |  |  |
| $1.$ GFB $O$    | VI                                    | 2.44    |                 |  |  |
| 1. GFINBUR O    | VI                                    | 3.36    |                 |  |  |
| 1. GFNORTE O    | VI                                    | 0.60    |                 |  |  |
| 1. GISSA B      | <b>VII</b>                            | 0.51    |                 |  |  |
| 1. GMEXICO B    | $\bf I$                               | 2.26    |                 |  |  |
| 1. GMODELO C    | $\rm I\hspace{-.1em}I$                | 1.14    |                 |  |  |
| 1. GSANBOR B-1  | <b>VII</b>                            | 1.44    |                 |  |  |
| 1. HYLSAMEX BCP | $\rm I\hspace{-.1em}I$                | 0.37    |                 |  |  |
| 1. KIMBER A     | $\rm I\hspace{-.1em}I$                | 1.78    |                 |  |  |
| 1. MASECA B     | $\mathbf I$                           | 0.16    |                 |  |  |
| 1. SAVIA A      | $\rm I\hspace{-.1em}I$                | 2.08    |                 |  |  |
| 1. SORIANA B    | IV                                    | 2.09    |                 |  |  |
| 1. TAMSA        | $\rm I\hspace{-.1em}I$                | 0.88    |                 |  |  |
| 1. TELECOM A1   | $\overline{V}$                        | 9.19    |                 |  |  |
| 1. TELMEX L     | V                                     | 27.02   |                 |  |  |
| 1. TLEVISA CPO  | $\mathbf{V}$                          | 6.82    |                 |  |  |
| 1. TVAZTECA CPO | $\mathbf{V}$                          | 1.51    |                 |  |  |
| 1. VITRO A      | $\rm I\hspace{-.1em}I$                | 0.33    |                 |  |  |
| 1. WALMEX C     | IV                                    | 1.18    |                 |  |  |
| 1. WALMEX V     | IV                                    | 8.38    |                 |  |  |

**Tabla No. 14 Muestra de índice de Precios y Cotizaciones**

Fuente: Indicadores Bursátiles de la Bolsa Mexicana de Valores

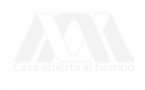

Además del IPC, que muestra los movimientos generales del mercado de valores, existen índices que monitorean el comportamiento sectorial. Estos índices incluyen alrededor de 100 emisoras, incluyendo las que conforman la muestra del IPC<sup>10</sup> . Estos índices se conforman básicamente con el método de Paasche y usan como base diciembre de 1980.

# **3.1.2 índice de bursatilidad**

Este índice muestra el grado de operatividad que registra una acción en comparación con otras en el mercado de valores. En su construcción se incluyen todas las acciones cotizadas en Bolsa y se consideran las variables operativas: volumen de acciones negociadas, número de operaciones, días de negociación, valor de capitalización (producto del precio de mercado por el número de acciones inscritas) e importe operado.

Este índice se divide en cuatro categorías en donde se clasifican las emisoras con alta, media, baja y mínima bursatilidad. Como se mencionó anteriormente, gran parte de la importancia de este índice radica en que se toma como base para elegir las acciones con más alta bursatilidad para conformar la muestra del IPC.

# **3.1.3 índice México (INMEX)**

Al igual que el IPC su objetivo es mostrar el comportamiento del mercado accionario "con la función específica de constituir un valor alternativo de referencia (subyacente) para emisiones en mercados de opciones y futuros"<sup>11</sup> . Este indicador se construye como un índice agreado simple de valor<sup>12</sup> con una muestra de 20 emisoras de alta y mediana bursatilidad que se revisa y actualiza cada seis meses, con una base igual a 100 en diciembre de 1991.

El INMEX incluye preferentemente emisoras con participación extranjera, o emisoras mexicanas que han recibido por parte de la

<sup>10</sup> *Operación del mercado de valores* (1994), pag. 155.

<sup>11</sup> *Resumen Bursátil* (1997), pag. 12.

<sup>12</sup> Incluye un factor de ajuste por ex-derechos.

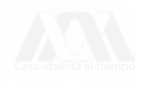

Securities and Exchange Commission (SEC) de Estados Unidos la categoría de Ready Market. Este, además del IPC, es el indicador de la Bolsa Mexicana de Valores más usado por inversionistas extranjeros.

### **3.1.4 El índice Dow Jones**

El índice Dow Jones Promedio Industrial (Dow Jones Industrial Average) muestra el comportamiento del mercado de valores de Estados Unidos. Incluye 30 acciones de compañías con un largo historial de crecimiento en sus rendimientos y pago de dividendos, así como de gran reputación en su administración, productos y servicios<sup>13</sup>, que representan el 20% del valor de mercado de la bolsa de valores de Nueva York. Las acciones de estas empresas, por lo general, tienen altos precios y ofrecen bajos rendimientos, algunos ejemplos de estas compañías son International Business Machines (IBM), General Electric y Du Pont. Este indicador es quizá el índice bursátil más popular de todo el mundo.

Sin embargo, a pesar de su fama no es un índice muy útil. Esto se debe a que al incluir únicamente a 30 compañías estadounidenses —que quizá fueron representativas del mercado de este país en 1945, pero que actualmente ya no lo son, a pesar de que de vez en cuando se actualiza— no refleja con precisión el comportamiento de este mercado de valores. Otro defecto de este índice es que no incluye las ponderaciones relativas de las acciones que lo integran, lo que hace que incrementos en compañías pequeñas tengan el mismo impacto que los de las grandes emisoras<sup>14</sup>.

Su popularidad se debe principalmente a que fue el primero que se publicó y a que se ha mantenido como indicador del mercado de valores estadounidense durante mucho tiempo. Charles Dow, editor del periódico *Wall Street Journal* empezó a registrar diariamente las variaciones de este índice en 1884.

Existen otros índices que también se llaman Dow Jones, pero que incluyen acciones de otros sectores como el índice Dow Jones Promedio de Servicios (Dow Jones Utility Average), el cual incluye acciones de 15 grandes compañías de gas natural y de electricidad o el índice Dow

14 Passell (1993).

<sup>13</sup> Estas empresas son conocidas en inglés como Blue Chips.

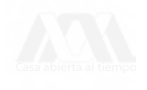

Jones Promedio de Transporte (Dow Jones Transportation Average), que examina las fluctuaciones de 20 compañías de transporte. El índice Dow Jones Compuesto (Dow Jones Composite) incluye las 65 acciones de los índices industrial, de transporte y de servicios.

# **3.1.5 El índice Standard and Poor's 500 (S&P 500)**

Este índice constituye un indicador del mercado de valores de Estados Unidos mucho más preciso que el Dow Jones, ya que en él se eliminaron muchas de las fallas de este último. Este índice incluye acciones que cotizan en la bolsa de Nueva York (NYSE), en la Bolsa de Valores Americana (AMEX, donde se negocian acciones de empresas medianas y pequeñas) y de acciones que no cotizan en bolsa, divididas en 400 emisoras industriales, 40 financieras, 20 de transporte y 40 de compañías de servicios, que representan aproximadamente el 80% del valor de mercado de las acciones cotizadas en la bolsa de Nueva York, y con base en un promedio del período 1943-1945.

Además, considera los pesos relativos de cada emisora que lo integran con respecto al total del mercado, de tal forma que este índice fluctúa de manera proporcional al peso que tienen las empresas que lo conforman. Otra de sus ventajas es que hace comparables movimientos del mercado accionario de Estados Unidos desde 1893. Los índices S&P 500 industrial, financiero, de transporte y de servicios se publican por separado. Los fondos de inversión, de pensiones y especialistas lo utilizan como referencia para evaluar el desempeño de sus carteras de inversión y como valor subyacente para opciones y futuros que se negocian en las bolsa de futuros y opciones de Chicago.

### **3.1.6 El índice** NASDAQ

Este índice incluye los movimientos de 3,500 acciones que no cotizan en bolsas de valores<sup>15</sup> y que se negocian a través del sistema automatizado de cotizaciones conocido como National Association of Securities

15 Passell (1993). Conocidas como acciones over-the-counter.

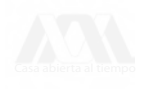

Dealers Automated Quotations (NASDAQ). Su base es 100 y corresponde al 5 de febrero de 1971. Estas emisoras son mucho más pequeñas y menos importantes que aquellas que cotizan en la bolsa de Nueva York. Debido a la inestabilidad de las empresas que lo conforman tiende a ser mucho más volátil que los otros índices y no se utiliza como subyacente para la emisión de futuros y opciones.

# **3.2 Los números índices en economía**

La aplicación de números índices en economía se centrará en la utilización del índice Nacional de Precios al Consumidor. Se explicarán sus diversos usos y su aplicación como deflactor.

# **3.2.1 El índice Nacional de Precios al Consumidor (INPC)**

Este índice fue construido en 1927 por el Banco de México, y desde entonces se han depurado los métodos con los que se calcula, además de que se realizan revisiones y actualizaciones periódicas del mismo, de tal manera que continúe siendo representativo de la evolución del nivel general de los precios. Cuando fue creado, el INPC se estimaba con los precios mensuales de 16 artículos alimenticios de la ciudad de México, actualmente este indicador se elabora con una canasta de 1,600 artículos de los cuales se recolectan 170 mil precios cada mes en 46 ciudades en todo el territorio nacional<sup>16</sup> . En 1995 el Banco de México cambió la base del índice a 1994 en sustitución de la 1978 que se había manejado hasta ese momento, además de que amplió el número de cotizaciones que se manejaron. Los artículos que componen la canasta se ponderan de acuerdo con la importancia que tienen en el gasto de una familia típica urbana. Las nuevas ponderaciones del índice base 1994 corresponden a los gastos familiares a precios de 1993 y sustituyen a las de 1980, según las estimaciones del Instituto Nacional de Estadística, Geografía e Informática (INEGI).

**16** *Indicadores Económicos,* **Banco de México.**

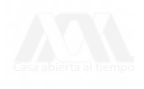

### **Cambio de base para el** INPC

En los últimos diez años se ha cambiado la base del INPC en dos ocasiones. La primera vez fue cuando 1994 pasó a ser el año base, sustituyendo la base de 1978; y la última modificación toma 2002 como base reemplazando a 1994. El cambio de base se hizo en ambas ocasiones la segunda quincena de junio, lo que significa que índice Nacional de Precios al Consumidor es 100 en este momento, esto se puede apreciar en los anexos B y C.

Para los valores del INPC base 1978 de cualquier mes a la base de 1994 se usó la constante K = 37,394.134. Ahora, para convertir el INPC base 1994 = 100 de cualquier mes a la nueva base de 2002 = 100, se deberá dividir el correspondiente valor del índice mensual entre la constante K = 3.60972, lo cual dará un valor aproximado. Por ejemplo, si se desea convertir el índice general base 1994 = 100 del mes de febrero de 1995 que fue de 111.68 puntos a la base 2002 = 100 del mismo mes, se hará la siguiente operación (111.68 / 3.60972) x 100 = 30.9387.

En este momento cabe hacer una reflexión. El sexenio de Carlos Salinas se tomó como un período de estabilidad económica, de ahí que se haya fijado el INPC con base 1994. ¿Ha sido correcta esta apreciación?

Lo cierto es que la base de 1978 ya no es válida para comparaciones de la canasta básica debido a que nuevos productos han surgido y otros, o bien han cambiado o han desaparecido, a raíz principalmente de cambios tecnológicos en muchas ramas de la producción. En este contexto cabe preguntarse ¿Qué tan válido hubiera sido continuar con la base de 1978? Para responder a esta pregunta hay que pensar en una fotografía del país de hace 25 años, ¿qué tan parecido es ese país al de ahora?

### **3.2.2 Usos del** INPC

El INPC, por sus características, tiene una gran variedad de usos, entre los más importantes pueden mencionarse los siguientes:

I) Para estimar el cambio del valor de la unidad monetaria, como medio de adquisición de bienes y servicios, por lo que es un indicador general de la inflación;

II) Para la revisión de sueldos, salarios, prestaciones y demás conceptos de ingreso;

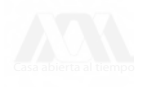

III) Para revaluar el valor nominal tanto de las distintas transacciones como: compraventas a futuros, acuerdos legales, pensiones anuales, contratos de arrendamiento y de todo tipo de activos;

IV) Para examinar las tendencias y ciclos de la economía, utilizando el índice como deflactor de los diversos flujos de producción medidos en términos monetarios, que en el sistema de cuentas nacionales y en los cuadros de insumo-producto es necesario cuantificar a precios constantes.

### **3.2.3 Cálculo de la tasa de inflación a partir del** INPC

Los números índices también nos ayudan a conocer la tasa de cambio del índice, es decir la inflación del período que se quiere conocer, independientemente de la base que se fijó.

Por ejemplo, si se desea conocer la inflación acumulada de julio de 1994 a julio de 1997, se necesitan tomar el INPC de julio de 1994 y compararlo con el julio de 1997, así el incremento a finales de julio de 1997 con respecto a la base fue de 119.55%, (ver tabla No. 15).

| Año  | <b>INPC</b> |
|------|-------------|
| 1993 | 93.7172     |
| 1994 | 100.1010    |
| 1995 | 140.0490    |
| 1996 | 183.5030    |
| 1997 | 219.6460    |
| 1998 | 253.5000    |
| 1999 | 296.6980    |
| 2000 | 323.7530    |
| 2001 | 342.8010    |

**Tabla No. 15 índice Nacional de Precios al Consumidor anual<sup>17</sup>**

17 Datos al 31 de julio de cada año. Indicadores económicos y financieros. Banco de México.

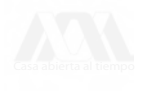

La tasa de cambio en términos porcentuales, de un periodo a otro diferente a la base también es muy fácil de calcular, basta compararlos mediante la siguiente fórmula:

Tasa de cambio = 
$$
\left(\frac{\text{periodo dado}}{\text{periodo base}} - 1\right) * 100
$$
 (2.8)

Por ejemplo, si se desea calcular la inflación acumulada entre julio de 1999 y julio 2000:

Tasa de cambio = 
$$
\left(\frac{323.753}{296.698} - 1\right) * 100 = 9.119\%
$$

### **3.2.4 Poder adquisitivo del dinero y pesos constantes**

El valor del INPC, para cada año, puede ser interpretado como el cambio que va sufriendo el costo de la vida a lo largo del tiempo.

El poder adquisitivo, es lo que se puede comprar por una determinada cantidad de dinero, por ejemplo, si un bien se compra con \$100 en 1999, pero en 2000 con \$100 ya no es posible comprar ese bien, ya que por la inflación ahora cuesta \$109.20, esto quiere decir que el dinero perdió *poder adquisitivo.* ¿Cuánto, en términos porcentuales, puedo comprar de ese bien con mis \$100 en 2000? Respuesta: el 91.58% (con una regla de tres simple hallarás la respuesta, esto es: 100% : \$109.20 :: X% : \$100). Esto se puede interpretar como que \$100 de 2000 equivalen a \$91.58 de 1999.

Para calcular un precio en términos reales, o en pesos constantes, bastará con dividir el valor del bien en un año determinado entre el valor correspondiente del INPC dividido entre cien, obteniendo así el valor del bien en pesos del año base, en este caso en pesos de 1994. De esta manera se puede calcular el valor de un bien en distintos períodos de tiempo y observar si el precio del bien ha cambiado o no en términos reales.

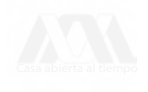

#### **Ejemplo No. 4. Pesos constantes**

El período comprendido entre 1981 y 1987 estuvo caracterizado por una alta inflación, los precios de venta al público de gasolina NOVA durante ese período se muestran en la tabla No. 16. Calcula en pesos constantes de 1994 los precios de la gasolina NOVA a partir de los precios corrientes —los precios a los que se vende en el mercado un bien o servicio— que aparecen en la tabla.

#### Respuesta:

Cada precio debe dividirse entre el valor correspondiente del INPC y el resultado multiplicarlo por cien (ver última columna de la tabla No. 16). Cabe destacar que los precios en pesos constantes de 1994 son mucho más grandes que los precios corrientes de 1981, esto ejemplifica la razón por la cual en 1994 se le quitan tres ceros a los valores nominales y se convierte la moneda a nuevos pesos.

| Año  | Precio<br>(pesos corrientes) | <b>INPC</b><br>$1994 = 100$ | Precio<br>(pesos constantes 1994) |
|------|------------------------------|-----------------------------|-----------------------------------|
| 1981 | 6                            | 0.57                        | 1,052.63                          |
| 1982 | 20                           | 1.13                        | 1,769.91                          |
| 1983 | 30                           | 2.05                        | 1,463.41                          |
| 1984 | 40                           | 3.26                        | 1,226.99                          |
| 1985 | 85                           | 5.34                        | 1,591.76                          |
| 1986 | 155                          | 10.99                       | 1,410.37                          |
| 1987 | 493                          | 28.47                       | 1,731.65                          |

**Tabla No. 16 Precios** de **la gasolina NOVA**

Fuente: Anuario Estadístico 1991, Petróleos Mexicanos

### **Ejemplo No. 5.**

### **Pesos constantes de cualquier año diferente a la base**

Ahora, calcula los precios de la gasolina NOVA **a** precios constantes de 1981 y grafícalos. Expresar en pesos constantes de un período anterior los pesos corrientes de un determinado bien es a lo que se le denomina *deflactar,* y al expresarlos en pesos constantes de un período posterior se le conoce como actualización de precios. En este ejemplo

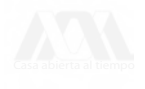

lo que se requiere es *deflactar* el precio de la gasolina. Existen dos formas de hacerlo.

### **Respuesta No. 1**

Se pueden calcular obteniendo primero los pesos constantes del año base (ejemplo No. 4) y éstos multiplicarlos por el valor del INPC para el año de 1981, y el resultado dividirlo entre 100 (ver última columna de la tabla No. 17).

### **Respuesta No. 2**

Lo primero que se requiere es conocer los valores del INPC para poder calcular la inflación acumulada entre el período base, que en este caso es 1981 y cada uno de los años hasta 1987 (se tomarán los valores al 31 de diciembre de cada año).

A continuación se debe calcular la inflación acumulada entre 1981 y cada uno de los períodos y por último se dividirá los precios corrientes de cada año entre uno más la inflación acumulada expresada en decimales (ver tabla No. 17).

| Año  | Precio             | <b>INPC</b><br>Inflación acumulada |                | Precio                  |
|------|--------------------|------------------------------------|----------------|-------------------------|
|      | (pesos corrientes) | $1994 = 100$                       | desde 1981 (%) | (pesos constantes 1981) |
| 1981 | b                  | 0.57                               |                | 6.00                    |
| 1982 | 20                 | 1.13                               | 98.25          | 10.09                   |
| 1983 | 30                 | 2.05                               | 259.65         | 8.34                    |
| 1984 | 40                 | 3.26                               | 471.93         | 6.99                    |
| 1985 | 85                 | 5.34                               | 836.84         | 9.07                    |
| 1986 | 155                | 10.99                              | 1,828.07       | 8.04                    |
| 1987 | 493                | 28.47                              | 4,894.74       | 9.87                    |

**Tabla No. 17 Precios de la gasolina NOVA**

Por ejemplo, si deseamos conocer el precio de la gasolina nova en 1984 a pesos constantes de 1981, el cálculo se realiza de la siguiente manera:

$$
\frac{40}{1+4.7193} = \frac{40}{5.7193} = 6.99
$$

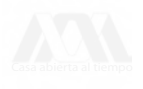

El precio en pesos constantes muestra efectivamente de cuánto fueron las variaciones que se dieron en los precios (ver gráfica No.3). En este ejemplo se puede concluir que los precios de la gasolina en términos reales entre 1981 y 1987 fluctuaron poco, a pesar de que en términos corrientes se aprecien fuertes incrementos al pasar de \$6 en 1981 a \$493 en 1987.

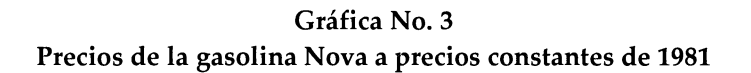

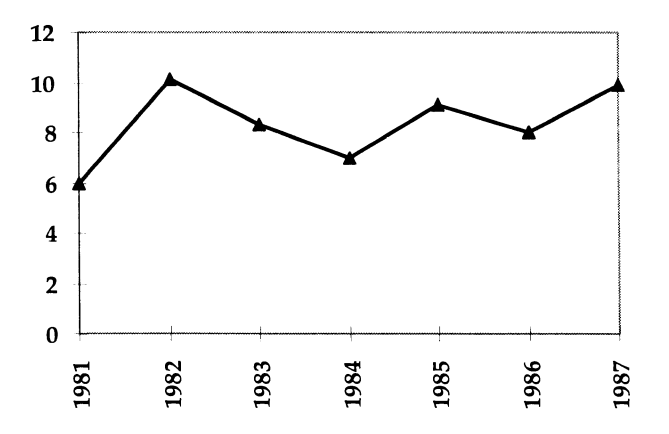

**3.2.5 El** INPC **como indicador de sueldos** y **salarios**

Al igual que cualquier otro precio, los salarios nominales pueden convertirse en salarios reales al ser deflactados, de tal manera que muestren cuánto han variado efectivamente.

# **Ejemplo No. 6: Salarios reales**

El Sr. Margarito Gutiérrez (alias Gutierritos) trabajador de Don Raúl se siente muy agradecido con su jefe pues constata la generosidad de éste por haberle dado puntualmente sus aumentos anuales, en julio de cada año, según se muestra en la tabla No. 18.

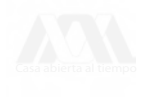

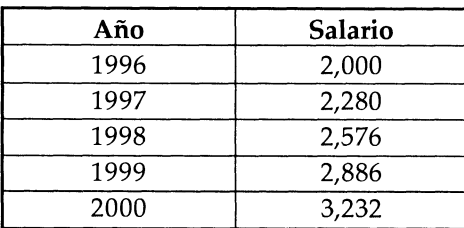

## Tabla No. 18 Salarios nominales

Los aumentos anuales representan al menos 12% anual, sin embargo, él no está contento ya que siente que cada día compra menos con su sueldo, ¿por qué?. Calcula el salario real y analiza estos valores para explicar esta situación.

### **Respuesta:**

Calcular los salarios reales siguiendo los mismos pasos que en el ejemplo No. 5. Usa las dos formas

| Año  | <b>Salario</b> | <b>INPC</b>      | <b>Salarios reales</b> |
|------|----------------|------------------|------------------------|
|      |                | (al 31 de julio) |                        |
| 1996 | 2,000          | 183.50           | 2,000                  |
| 1997 | 2,280          | 219.65           | 1,905                  |
| 1998 | 2,576          | 256.50           | 1,865                  |
| 1999 | 2,886          | 296.70           | 1,785                  |
| 2000 | 3,232          | 323.75           | 1,832                  |

**Tabla No. 19 Salarios reales**

Los salarios reales muestran porque Gutierritos cada vez está más a disgusto con su sueldo y porque cada día compra menos cosas con él a pesar de los aumentos recibidos. Aquí se muestra como su sueldo ha perdido poder adquisitivo desde 1996, es decir, ahora puede comprar menos que en ese año. En términos reales su salario ha bajado en vez de aumentar.

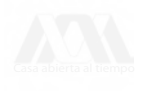

### **Resumen**

**1.** Entre los indicadores financieros, tanto nacionales como extranjeros, que con mayor frecuencia cita la prensa se encuentran el índice de Precios y Cotizaciones (IPC), el índice México, el índice Dow Jones, el índice Standard and Poor's 500, y el índice NASDAQ.

2. El principal indicador del mercado de valores mexicano es sin duda el índice de Precios y Cotizaciones, ya que éste refleja las variaciones generales que sufre diariamente el mercado de valores mexicano. Este índice se actualiza cada dos meses incluyendo aproximadamente 40 acciones con mayor presencia o *bursatüidad* del mercado. Se construye con una versión modificada del índice de Laspeyres

3. El índice México también muestra el movimiento del mercado bursátil. A diferencia del IPC sólo está conformado por 20 acciones. Gran parte de las acciones que integran este indicador son adquiridas por extranjeros.

4. Los índices Dow Jones, Standard and Poor's 500 y NASDAQ son los principales indicadores del mercado de valores de Estados Unidos. Aunque los más usados actualmente por el público inversionista son el Standard and Poor's 500 y el NASDAQ. El índice Dow Jones aún goza de gran popularidad problemente debido al hecho de ser el más antiguo.

5. El principal indicador que se utiliza para supervisar las modificaciones del nivel general de precios en la economía mexicana es el índice Nacional de Precios al Consumidor (INPC). Este índice hace posible la conversión de precios de mercado a precios reales. Estos últimos constituyen una importante herramienta de análisis, ya que permiten hacer comparaciones, sin que estas sean afectadas por distintos niveles de inflación.

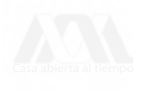

### **Ejercicios**

1. Usas tu carro en tu trabajo, y tu patrón te pagaba en 1999 \$400 al mes para cubrir estos gastos y en 2000 te pagaba \$500 mensuales. Deflacta la cantidad que te da tu compañía para cubrir los gastos que implica el uso de tu carro. ¿Qué ha sucedido con el valor real de estos gastos?

2. Considera los siguiente valores del INPC para los siguientes salarios:

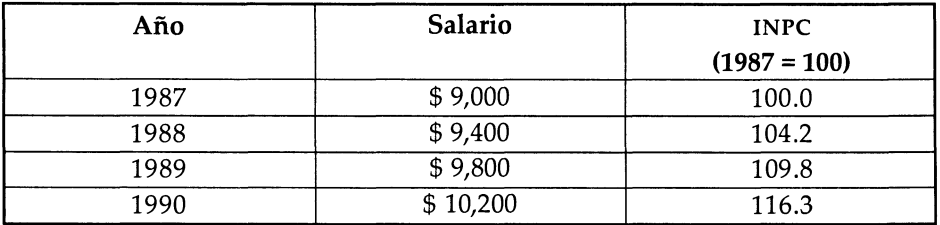

El salario está en pesos corrientes, conviértelo a pesos constantes de 1988.

3. Los gastos por alumno en educación básica están dados en la siguiente tabla en pesos constantes, conviérterlos a precios corrientes.

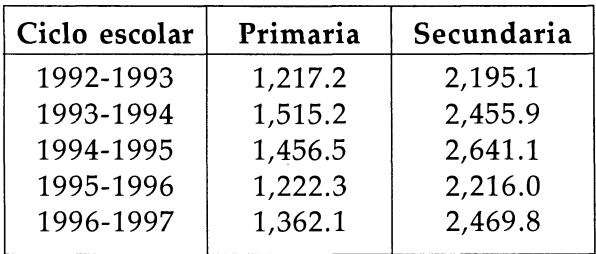

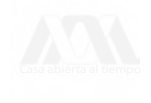

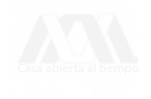

# ANEXO A

Como se mencionó en la introducción, se decidió incluir este material elaborado por la Secretaria del Trabajo y Previsión Social, por su vinculación con el tema que aquí se maneja y por los elementos didácticos que contiene. Entre estos cabe destacar que ofrece aplicaciones prácticas que están ligadas a nuestra realidad y no a problemas extranjeros, ya que consideramos que el tratar de ejemplificar usando situaciones ajenas al entorno cotidiano muchas veces lejos de aclarar o ilustrar los conceptos, los vuelve confusos. Otros puntos que nos parecieron valiosos es que brinda al estudiante la oportunidad de aplicar conocimientos aquí expuestos utilizando información propia, y que para hacerlo es guiado pasó a paso. El hecho de que haya sido elaborado en 1988 pudiera considerarse como una desventaja, sin embargo no lo consideramos así, ya que la metodología que se presenta sigue siendo actual al igual que la forma en la que puede emplearse. Por estas razones, a continuación se presenta una reproducción de este material, esperando que con esto se acaben de redondear las ideas básicas aquí expuestas.

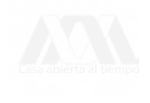

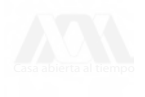

# METODOLOGÍA PARA LA MEDICIÓN DE LA PRODUCTIVIDAD CON BASE EN EL INSUMO LABORAL (BLS)<sup>1</sup> EJEMPLO PARA LA EMPRESA PRIVADA

# Presentación

En las empresas existe la responsabilidad de buscar el éxito a través de nuevas ideas y actitudes, que nos permitan la introducción de nuevos métodos y tecnologías para asegurar un crecimiento sostenido.

# **¿Por qué medir la Productividad?**

Una manera tradicional de medir los resultados de las decisiones que se toman en las unidades empresariales, ha sido el análisis contable de la producción, las ventas, los gastos y las utilidades.

Desde la década de los treintas, el proceso tecnológico ha cambiado la dinámica de las empresas por lo que el análisis contable se ha hecho insuficiente. Ahora, buscamos eliminar las fluctuaciones de los precios de todos los factores que utilizamos en la producción, midiendo exclusivamente la expresión física del fenómeno empresarial. En otras palabras, hay que medir la productividad .

Hay que medir la evolución física del producto y lo que éste físicamente necesita para generarse: los suministros, la mano de obra y las instalaciones en maquinaria y equipo.

### **La Medición de la Productividad como Estrategia**

En realidad, la medición de la productividad es una estrategia eficaz que ayuda a encontrar el camino del crecimiento. Esta herramienta,

1 BLS por sus siglas en ingles: Bureau of Labor Statistics.

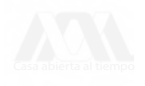

además de revelar los efectos de la gestión administrativa, aborda la utilización de la tecnología y el desarrollo de los recursos humanos.

## **Objetivo de la Metodología**

El objetivo es ofrecer una Metodología de Medición de la Productividad sencilla y efectiva, que permita a las empresas descubrir los caminos del éxito.

La Secretaría del Trabajo y Previsión Social, a través de su Dirección General de Capacitación y Productividad, hace la presentación de esta metodología como parte importante de sus actividades dentro del Programa Nacional de Capacitación y Productividad 1984 -1988.

### **Utilidad de la Medición de la Productividad Laboral**

La metodología que se presenta gira en torno al factor trabajo; sin embargo, ello no significa que se mida exclusivamente la productividad de dicho insumo, sino más bien, el efecto combinado del esfuerzo y capacidad del hombre con todos los factores que intervienen en el proceso de producción, tales como: nuevas tecnologías o equipos e instalaciones de mayor capacidad, sustitución de materias primas e insumos, mejoras en la administración de la empresa, etc. En efecto, el incremento en la productividad laboral reflejará la eficiencia de este factor al combinarse con los otros elementos.

En términos generales, contar con una metodología de medición, significa para el empresario poseer un instrumento de análisis (de la productividad de su compañía), que en períodos determinados de tiempo le muestren el comportamiento de la productividad de su empresa y, sobre los resultados, pronosticar el futuro de la misma.

No obstante, lo más destacado de la información obtenida será el poder planear e implementar esfuerzos concretos para el mejoramiento de la productividad, partiendo de la detección del problema que la está limitando. La medición de la productividad debe convertirse en un complemento de las herramientas administrativas de la empresa.

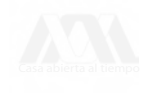

# **Metodología para medir la productividad**

# **Aspectos Generales**

Toda metodología para la medición del fenómeno de productividad, parte del principio de que entre el producto y los factores necesarios para producirlos (insumos) existe una relación de eficiencia.

> Relación de eficiencia = Producto Insumo

Realmente, la medición de la productividad es la medición de la relación de eficiencia entre lo que se produce y lo que se necesita para producirlo expresado físicamente.

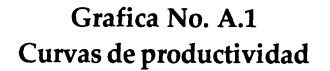

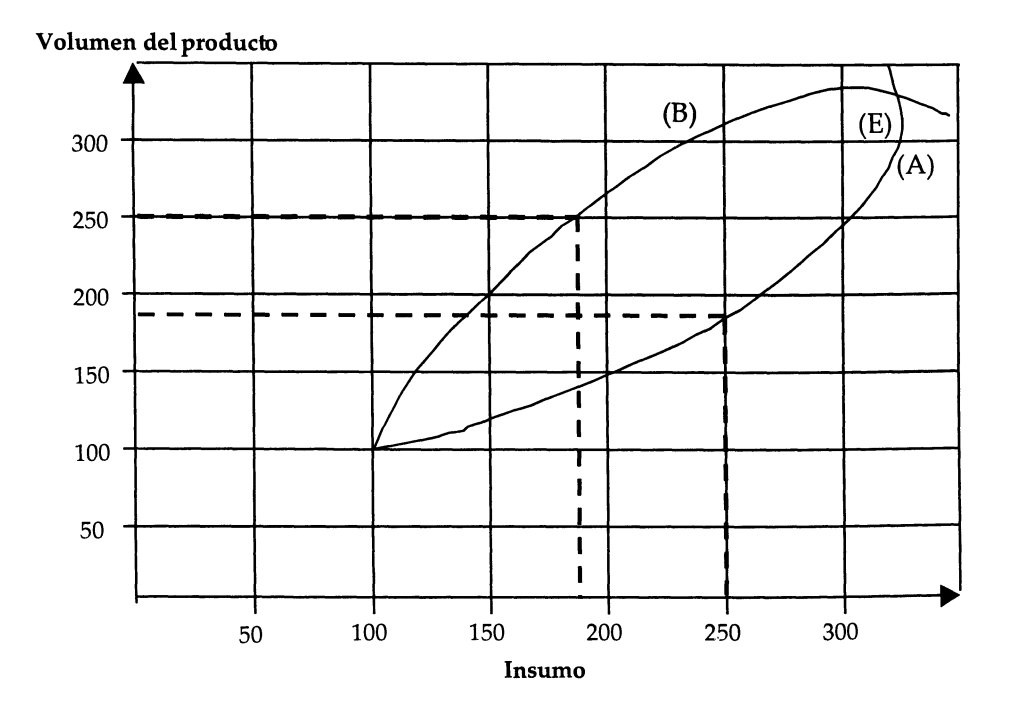

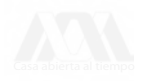

La gráfica (A.l) nos expresa, a través de las curvas (a) y (b), que en la medida que las curvas se desplazan en el sentido del eje de los insumos, la productividad baja; y cuando lo hacen en el eje del producto, la productividad sube.

En nuestro caso, en la curva (A), al principio se incrementa la productividad. Después, disminuye. En la curva (B) al principio se genera una baja productividad y después se incrementa.

El punto (E), donde se intersectan las dos curvas, representa el lugar donde generan la misma productividad. Atrás de este punto, la curva (A) genera mayor productividad que la curva (B) y adelante del punto (E) sucede lo contrario.

### **Metodología BLS**

La metodología que se propone, relaciona al producto con uno de los insumos que intervienen en su generación: la fuerza de trabajo (trabajadores).

Esta metodología ha sido propuesta por la Oficina de Estadísticas del Trabajo del Gobierno de los Estados Unidos de América y normalmente se le conoce como Metodología *BLS.* Hay que tener en cuenta en esta metodología, que aunque el trabajo es responsable de la generación de productividad, también lo es el cambio tecnológico; que cuando medimos la productividad con base en un solo insumo, realmente no estamos midiendo la contribución específica de ese insumo, sino la proyección de un efecto combinado del cambio tecnológico, la utilización de capacidad de planta, la sustitución de factores de producción, la distribución de planta y el manejo de materiales, las habilidades administrativas y organizacionales y los niveles de habilidad y esfuerzo de la mano de obra.

Esta metodología *BLS* toma el volumen del producto y del insumo trabajo, y los transforma en porcentajes. Relaciona ambos índices y encuentra la relación de productividad (Ver gráfica No. A.2). Por ejemplo:

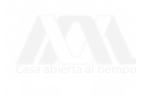

Grafica No. A.1

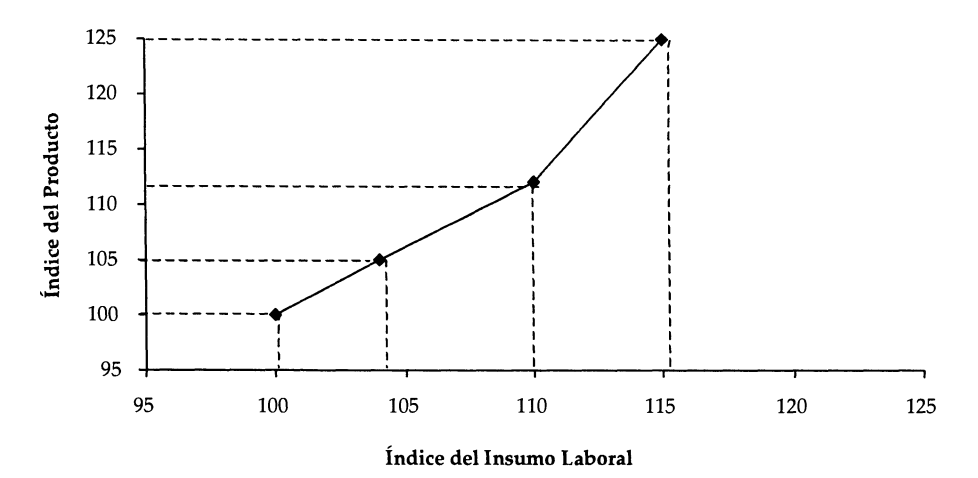

**Tabla A.l**

| Período | Índice del<br>Indice del insumo |         | Índice de     |
|---------|---------------------------------|---------|---------------|
|         | producto                        | laboral | productividad |
|         | 100.0                           | 100.0   | 100.0         |
|         | 105.0                           | 104.0   | 101.0         |
|         | 112.0                           | 110.0   | 101.8         |
|         | 125.0                           | 115.0   | 108.7         |

Relacionando los índices graficados, el comportamiento de la productividad en los años señalados sería el siguiente:

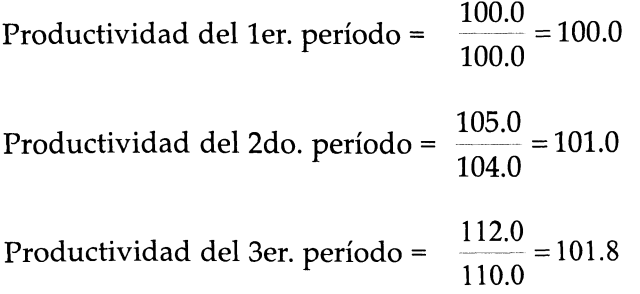

Productividad del 4to. período = F  $\frac{125.0}{115.0} = 108.7$ 

En nuestro ejemplo, puede observarse un movimiento ascendente de la productividad.

Presentando gráficamente el comportamiento de los índices del producto, el insumo laboral y la productividad (gráfica A.3), podemos decir que mientras mayor sea el índice del producto en relación al índice del insumo laboral en cada período, mayor será el índice de productividad en dicho período.

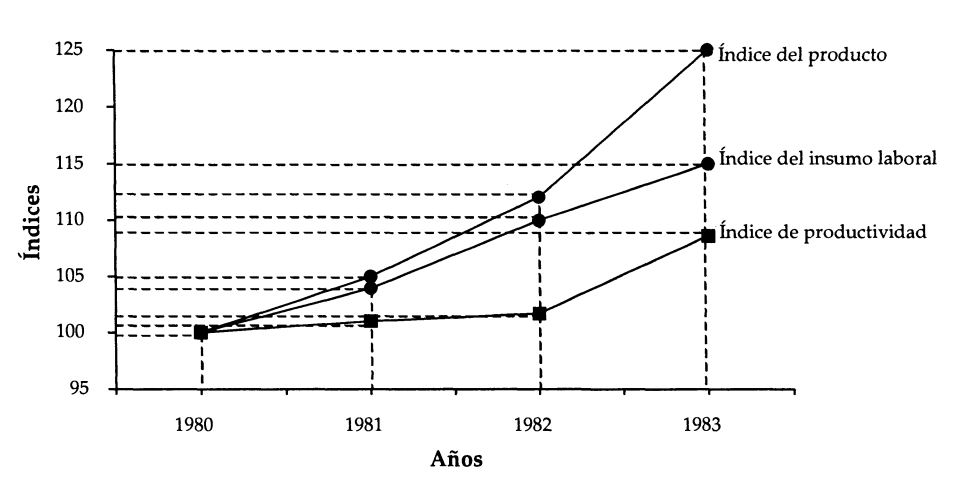

**Gráfica No. A.3**

**Problemas en la Aplicación de la Metodología BLS**

Hemos dicho que la productividad se mide a través de una relación de eficiencia entre el producto y el insumo; sin embargo, la medición física de estos factores normalmente no es fácil.

Hay empresas donde se producen cientos o miles de productos; empresas donde se utilizan tipos diferentes de insumos. La medición física de estos productos e insumos se hace compleja y en muchos casos

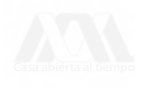

es imposible. En estas situaciones, el tomar el valor monetario de los productos y de los insumos, puede ayudar a solucionar el problema de la medición física de los factores. En tal caso, deberá tenerse en cuenta la erosión que se produce en los valores monetarios, en función de la evolución de los precios por unidad.

# **Información Necesaria para Aplicar la Metodología** BLS

- 1. Volumen de la producción anual por producto elaborado.
- 2. Precio del producto.
- 3. Valor monetario total de la producción anual por producto elaborado.
- 4. Número total de trabajadores en la empresa.

# **Ejemplo de Aplicación de la Metodología y Formatos para su Desarrollo en la Empresa.**

Para el efecto, considerar los ocho puntos que siguen:

1. Identifique su producto o productos y cuantifíquelos. Ejemplo: jabón, pasta dental, detergente, shampú. Total 4 productos.

2. Determine el volumen de producción total anual de cada uno de los productos para los últimos 5 años, como en el ejemplo siguiente:

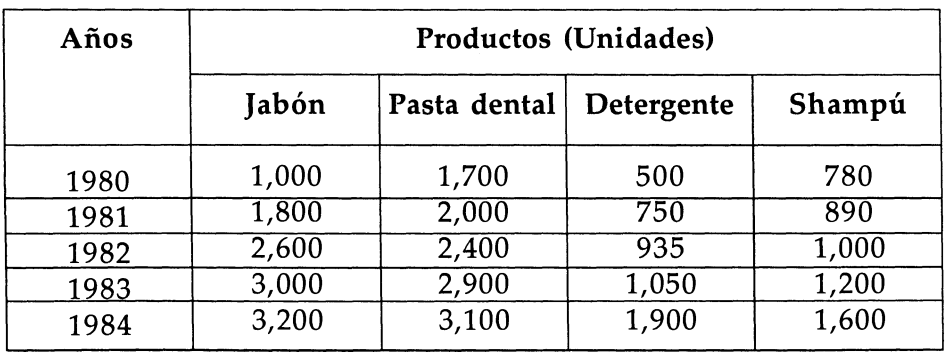

# **Cuadro No. 1 Volumen de producción de la empresa**

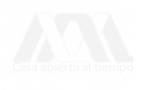

Elabore el siguiente cuadro con los datos de su empresa. Si sus necesidades específicas son para más de cuatro productos, haga un cuadro adecuado al número de productos.

| Años | Productos (Unidades) |   |   |  |  |  |  |  |
|------|----------------------|---|---|--|--|--|--|--|
|      | Η                    | R | C |  |  |  |  |  |
|      |                      |   |   |  |  |  |  |  |
|      |                      |   |   |  |  |  |  |  |
|      |                      |   |   |  |  |  |  |  |
|      |                      |   |   |  |  |  |  |  |
|      |                      |   |   |  |  |  |  |  |

**Cuadro No. 1 Volumen de producción de la empresa**

3. Especifique el precio de cada uno de los productos para los diferentes años y con base en el volumen de producción calcule el valor monetario de los mismos, por ejemplo:

Precio unitario x Volumen de Producción = Valores Monetarios Corrientes

| Años | Precio unitario |                 |                 |        | Valores monetarios corrientes |                 |                 |         |
|------|-----------------|-----------------|-----------------|--------|-------------------------------|-----------------|-----------------|---------|
|      | Jabón           | Pasta<br>dental | Deter-<br>gente | Shampú | Jabón                         | Pasta<br>dental | Deter-<br>gente | Shampú  |
| 1980 | 6.00            | 20.00           | 8.00            | 48.00  | 6,000                         | 34,000          | 4,000           | 37.440  |
| 1981 | 7.00            | 27.00           | 9.50            | 69.00  | 12,600                        | 54,000          | 7,125           | 61,410  |
| 1982 | 10.00           | 60.00           | 34.00           | 100.00 | 26,000                        | 144.00          | 31,790          | 100,000 |
| 1983 | 20.00           | 75.00           | 46.00           | 290.00 | 60,000                        | 217,500         | 48,500          | 348,000 |
| 1984 | 35.00           | 100.00          | 55.00           | 500.00 | 112,000                       | 310,000         | 104,500         | 800,000 |

**Cuadro No. 2 Valor de la producción a precios corrientes (pesos)**

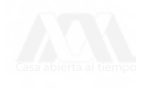

Con los datos de su empresa, elabore el cuadro siguiente:

**Cuadro No. 2 Valor de la producción a precios corrientes (pesos)**

| Años | Precio unitario |                 |                 |        | Valores monetarios corrientes |                 |                 |        |
|------|-----------------|-----------------|-----------------|--------|-------------------------------|-----------------|-----------------|--------|
|      | Jabón           | Pasta<br>dental | Deter-<br>gente | Shampú | Jabón                         | Pasta<br>dental | Deter-<br>gente | Shampú |
|      |                 |                 |                 |        |                               |                 |                 |        |
|      |                 |                 |                 |        |                               |                 |                 |        |
|      |                 |                 |                 |        |                               |                 |                 |        |

4. Transforme los valores monetarios corrientes de sus productos en valores constantes, para eliminar el efecto del aumento de precios por inflación.

a. Para suprimir el efecto del aumento de precios, se requiere obtener el índice de precios, es decir, el incremento de costos por inflación de cada producto. La forma más sencilla de hacerlo es la siguiente:

Tomando los datos del ejemplo tenemos para el caso del jabón:

1981 respecto a 1980 =  $\frac{7.00}{6.00}$ 1982 respecto a 1980 = 1983 respecto a 1980 =  $\frac{20.00}{600}$ 1984 respecto a 1980 =  $\frac{35.00}{6.00}$ 6.00 10.00 6.00 6.00 6.00 = 1.166  $= 1.666$ = 3.333 = 5.833

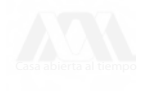

El mismo procedimiento se realiza para cada producto, a. Con el índice de precios (obtenido), transforme los valores monetarios corrientes en constantes, como se muestra a continuación, con los datos correspondientes al jabón

\_\_ - \_ \_ . \_ Valor Monetario Corriente Valor Monetario Constante = índice de Precio del año correspondiente

$$
1980 = \frac{6,000}{1.00} = 6,000
$$

(El valor monetario constante de este año es igual al valor monetario corriente por ser el año base)

$$
1981 = \frac{12,600}{1.166} = 10,806
$$

$$
1982 = \frac{26,000}{1.666} = 15,606
$$

$$
1983 = \frac{60,000}{3,333} = 18,002
$$

$$
1984 = \frac{112,000}{5.833} = 19,201
$$

El mismo procedimiento se realiza para cada producto, obteniéndose un cuadro como el que a continuación se presenta

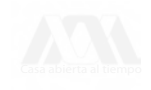

| Años | Precio unitario |        |        |         | Valores monetarios corrientes |        |        |        |
|------|-----------------|--------|--------|---------|-------------------------------|--------|--------|--------|
|      | Jabón           | Pasta  | Deter- | Shampú  | Jabón                         | Pasta  | Deter- | Shampú |
|      |                 | dental | gente  |         |                               | dental | gente  |        |
| 1980 | 1.0000          | 1.0000 | 1.0000 | 1.0000  | 6.000                         | 34,000 | 4.000  | 37.440 |
| 1981 | 1.1660          | 1.3500 | 1.1875 | 1.4375  | 10,806                        | 40,000 | 6,000  | 42,720 |
| 1982 | 1.6660          | 3.0000 | 4.2500 | 2.0830  | 15,606                        | 48,000 | 7,480  | 48,007 |
| 1983 | 3.3300          | 3.7500 | 5.7500 | 6.0420  | 18,002                        | 58,000 | 8,400  | 57,596 |
| 1984 | 5.8330          | 5.0000 | 6.8750 | 10.4160 | 19,201                        | 62,000 | 15,200 | 76,804 |
|      |                 |        |        |         |                               |        |        |        |

**Cuadro No. 3 Valor de la producción (pesos constantes)**

Con los datos de su empresa, elabore el cuadro siguiente:

**Cuadro No. 3 Valor de la producción (pesos constantes)**

| Años | Precio unitario |                 |                 |        | Valores monetarios corrientes |                 |                 |        |
|------|-----------------|-----------------|-----------------|--------|-------------------------------|-----------------|-----------------|--------|
|      | Jabón           | Pasta<br>dental | Deter-<br>gente | Shampú | Jabón                         | Pasta<br>dental | Deter-<br>gente | Shampu |
|      |                 |                 |                 |        |                               |                 |                 |        |
|      |                 |                 |                 |        |                               |                 |                 |        |
|      |                 |                 |                 |        |                               |                 |                 |        |

5. Las cifras de cada uno de los productos obtenidos como valores constantes, súmelas horizontalmente en cada año y conviértalas en porcentajes, estos últimos son el índice del producto, como el siguiente ejemplo:

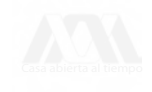

| valor at la proudition (pesos constantes) |        |                         |            |        |         |                       |  |  |  |  |
|-------------------------------------------|--------|-------------------------|------------|--------|---------|-----------------------|--|--|--|--|
| Años                                      |        | <b>Total</b>            | Indice del |        |         |                       |  |  |  |  |
|                                           | Jabón  | Pasta dental Detergente |            | Shampú |         | producto <sup>2</sup> |  |  |  |  |
| 1980                                      | 6,000  | 34,000                  | 4,000      | 37,440 | 81,440  | 100.00                |  |  |  |  |
| 1981                                      | 10,806 | 40,000                  | 6,000      | 42,720 | 99,526  | 122.21                |  |  |  |  |
| 1982                                      | 15,606 | 48,000                  | 7,480      | 48,007 | 119,093 | 146.23                |  |  |  |  |
| 1983                                      | 18,002 | 58,000                  | 8,400      | 57,596 | 142,014 | 174.38                |  |  |  |  |
| 1984                                      | 19,201 | 62,000                  | 15,200     | 76,804 | 173,205 | 212.68                |  |  |  |  |

**Cuadro No. 4 Valor de la producción (pesos constantes)**

Para el caso de su empresa, calcule los valores monetarios constantes e índices del producto utilizando el siguiente cuadro.

**Cuadro No. 4 Valor de la producción (pesos constantes)**

| Años |       | Valores monetarios      | <b>Total</b> | <i>fndice del</i> |           |
|------|-------|-------------------------|--------------|-------------------|-----------|
|      | Jabón | Pasta dental Detergente | Shampú       |                   | producto* |
|      |       |                         |              |                   |           |
|      |       |                         |              |                   |           |
|      |       |                         |              |                   |           |
|      |       |                         |              |                   |           |

6. Calcule la evolución del insumo laboral en la producción de sus artículos y transforme en porcentajes llegando al índice del insumo laboral, siguiendo el ejemplo:

2 La forma de obtener el índice del producto es multiplicar el valor monetario total del año de comparación (1981) por 100, el resultado dividirlo entre el valor del año base (1980), así se obtiene el índice del producto. El mismo mecanismo se realizará para los otros años, donde 1980 es igual a 100, por ser el año base.

> Índice de producto = Año de comparación<br>x 100 Año base

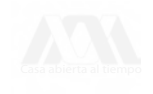

| Años  | No. de trabajadores<br>de la empresa <sup>3</sup> | Índice de<br>insumo laboral |
|-------|---------------------------------------------------|-----------------------------|
| 19804 | 140                                               | 100.00                      |
| 1981  | 147                                               | 105.00                      |
| 1982  | 151                                               | 107.86                      |
| 1983  | 162                                               | 115.71                      |
| 1984  | 170                                               | 121.43                      |

**Cuadro No. 5 Evolución del insumo laboral**

El índice de insumo laboral se obtiene multiplicando por 100, el cociente de dividir el número de trabajadores del año de comparación, entre el número de trabajadores del año base.

índice Laboral = No. de Trabajadores Año Comparación **^ j\_uu** No. de Trabajadores Año Base

En el cuadro que a continuación aparece calcule la evolución del insumo laboral en su empresa.

**Cuadro No. 5 Evolución del insumo laboral**

| Años | No. de trabajadores<br>de la empresa | Índice de<br>insumo laboral |  |
|------|--------------------------------------|-----------------------------|--|
|      |                                      |                             |  |
|      |                                      |                             |  |

- 3 Se incluye el total de trabajadores de la empresa.
- 4 El año base de comparación es igual a 100.

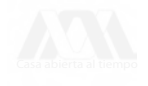

7. Divida los índices de los valores monetarios constantes (Cuadro No. 4), entre los índices del insumo laboral (Cuadro No. 5), y multiplíquelos por 100.

Para el caso de nuestro ejemplo se tiene lo siguiente:

 $1980 \frac{100}{100} \times 100 = 100$ 100  $1981 \frac{224.28}{105.88} \times 100 = 116.38$ 105.00 1982  $\frac{128.18}{135.85} \times 100 = 135.55$ 107.86 1983  $\frac{1}{11}$   $\frac{1}{2}$   $\times$  100 = 150.72 115.71 212.70  $\frac{1984}{121.43}$   $\lambda$  100 – 175.10

Relacione los índices de valor con los de insumo laboral, para determinar la evolución de la productividad en su empresa.

> $1980 \times 100 =$  $1981$   $\times 100 =$ 1982  $x 100 =$ 1983  $x 100 =$  $1984$   $\times 100 =$

8. Representación gráfica de la Evolución de la Productividad.

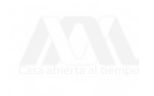

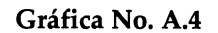

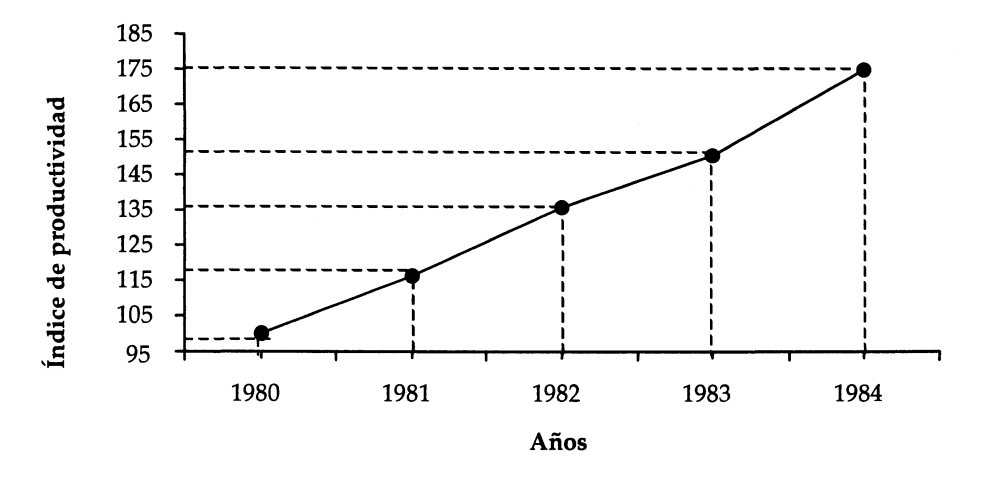

En el plano grafique los resultados obtenidos de la evolución de la productividad de su empresa.

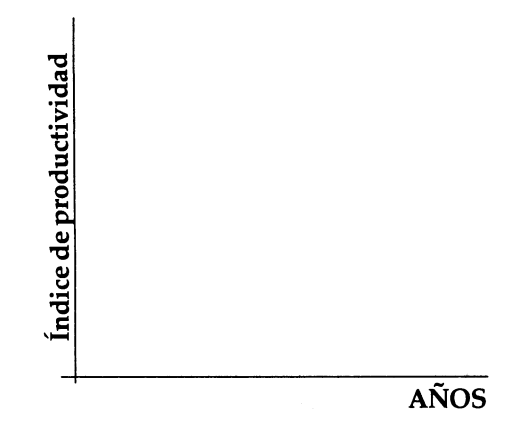

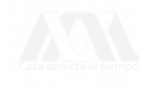

### **Interpretación de Resultados**

La presentación gráfica de los resultados de la aplicación de la Metodología BLS en la empresa, muestra claramente el comportamiento que ha tenido la productividad en el período analizado.

En el ejemplo desarrollado, se observa una mejora sustancial en el nivel de productividad alcanzado, lo que significa que hubo una mejor utilización de los recursos en el período de estudio.

### **Glosario de términos**

# **Año (Período) Base**

Es el año que se toma para establecer una comparación entre éste y otros años.

#### **Año (Período) de comparación**

Son los años que se comparan con el año o período base .

### **Deflacionar o deflactar**

Es adecuar los valores monetarios a través del índice de precios, para eliminar el efecto de la inflación .

### **Fuerza de Trabajo**

Energía humana, empleada en la producción de bienes y servicios.

# **índice de Precios**

Resulta de dividir el precio o, un producto, en un período determinado, entre el precio de ese mismo producto, en un período considerado como base.

#### **Insumo Laboral**

Es la cantidad de trabajo que los recursos humanos entregan, medida en términos de tiempo.

### **Precio Unitario**

Cantidad de dinero que se da a cambio de un bien o servicio.

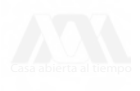

# **Productividad**

Es la capacidad de la sociedad para utilizar en forma racional y óptima los recursos de que dispone: humanos, naturales, financieros, científicos y tecnológicos, retribuyendo equitativamente a los factores que intervienen en la generación de la producción para proporcionar los bienes y servicios que satisfacen las necesidades materiales, educativas y culturales de sus integrantes, de manera que mejore cuantitativa y cualitativamente el bienestar social y económico de dicha sociedad .

Los beneficios deben ser distribuidos equitativamente entre utilidad, salarios e impuestos y deben significar mejores precios al consumidor.

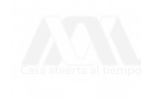
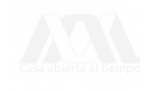

# ANEXO B

## ÍNDICE NACIONAL DE PRECIOS AL CONSUMIDOR, 1982-2002 BASE 1994-100

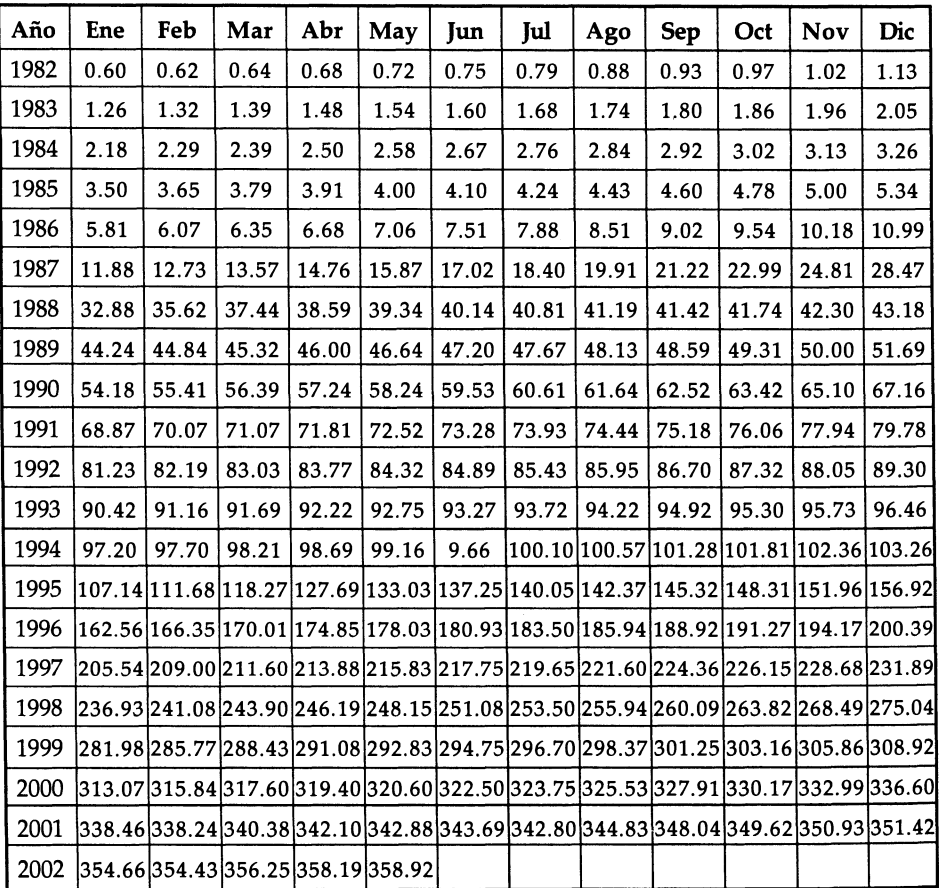

Fuente: Indicadores económicos, Banco de México.

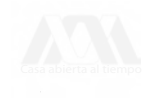

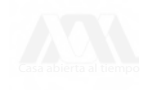

## ANEXO C

## ÍNDICE NACIONAL DE PRECIOS AL CONSUMIDOR, 1982-2002 BASE 2002 -100

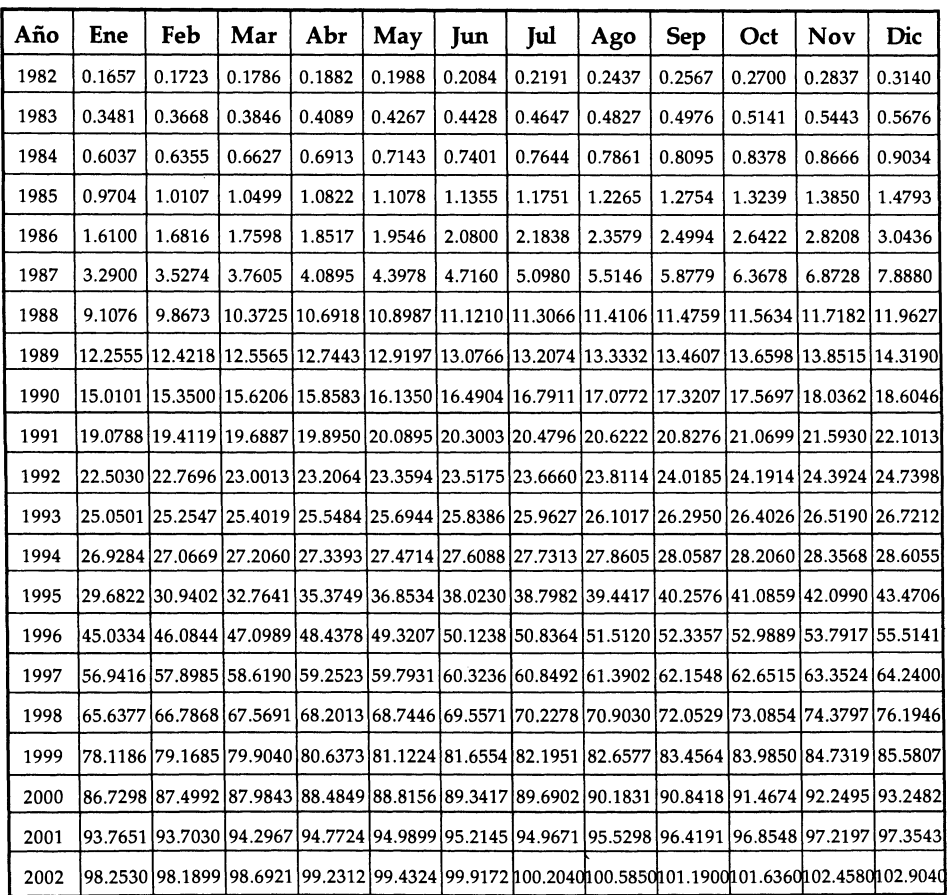

Fuente: Indicadores económicos, Banco de México.

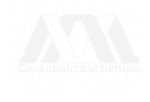

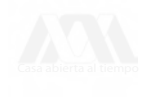

# BIBLIOGRAFÍA

#### **Fuentes Bibliográficas**

Anderson, Sweeney, Williams (1999), *Estadística para Administración y Economía,* 7<sup>a</sup> . Edición, International Thomson Editores, S.A. de C. V., Estados Unidos.

- Downes John y Goodman Jordan Elliot (1991), *Dictionary of Finance and Investment Terms,* Barron's Educational Series, Inc. Estados Unidos.
- Heinz Kohler (1998), *Estadística para Negocios y Economía,* México, Compañía Editorial Continental, S.A. de C.V. (CECSA)
- Passel Peter (1993), *How to Read de Financial Pages,* Warner Books, Inc. Estados Unidos.

#### **Publicaciones periódicas**

(S/F) (2001), "Economics focus: The Big Mac index". *The Economist,* Abril, pp. 21-27.

#### **Otras fuentes**

#### **Banco de México**

, Indicadores económicos y financieros (varios años).

, Carpeta electrónica (1996 y 2003). Banco de México, Sección  $III-45$ 

Nacional Financiera (1995), La Economía Mexicana en Cifras, 14<sup>ª</sup> edición. Petróleos Mexicanos, *Anuario Estadístico* 1991 y 2001.

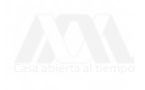

#### **Bolsa Mexicana de Valores**

, *Operación del Mercado de Valores de México.* Material de Apoyo.

, *Resumen Bursátil de la Bolsa Mexicana de Valores (1997),* Vol. 3, No. 12, diciembre.

, *Indicadores Bursátiles* (2000), Julio.

**Secretaría del trabajo y Previsión Social. Subsecretaría "B". Dirección General de Capacitación y Productividad**

, Metodología para la medición de la productividad con base en el insumo laboral (BLS). Ejemplo para la empresa privada (1988). Serie: Metodologías.

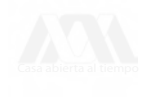

# ÍNDICE

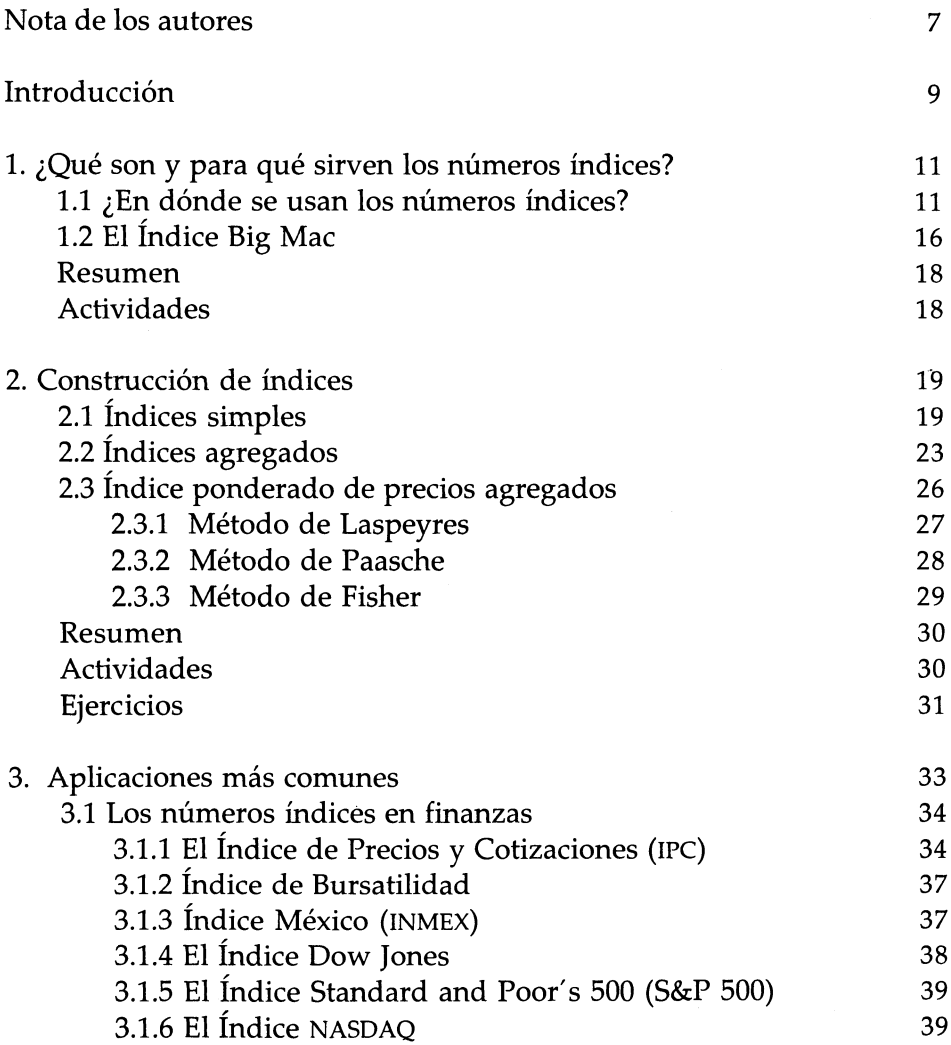

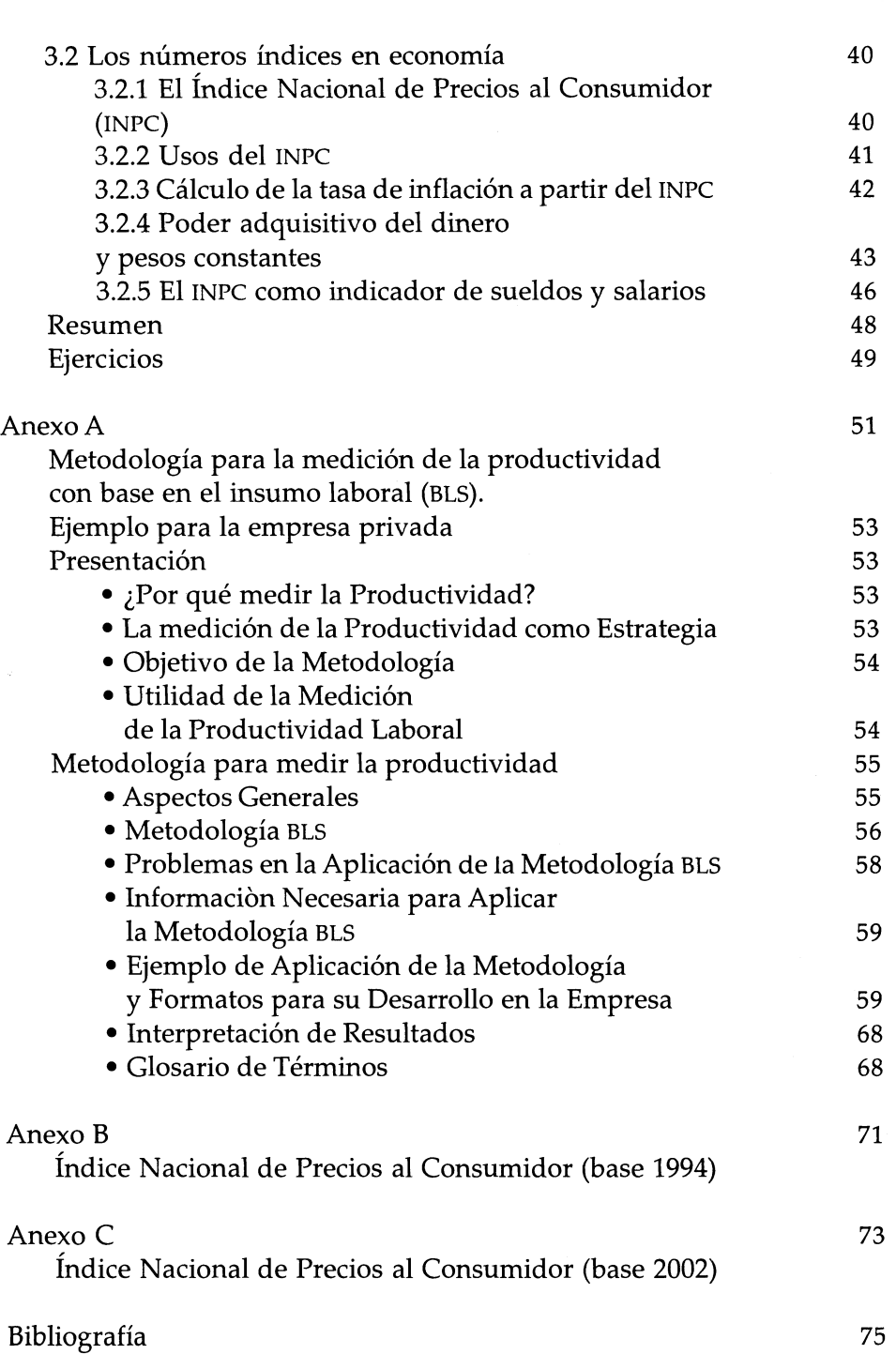

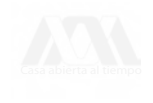

*Números índices* se terminó de imprimir en el mes de noviembre de 2003, en los talleres de AGES, en la Ciudad de México. Se utilizaron los tipos Palatino y Carleton. Los interiores están impresos en papel kromos ahuesado de 90 grs. y la portada en Multiart de 250 grs. Se tiraron 1,000 ejemplares. El cuidado de la edición estuvo a cargo de Silvia Guzmán Bofill y los autores.

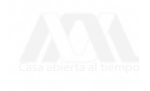

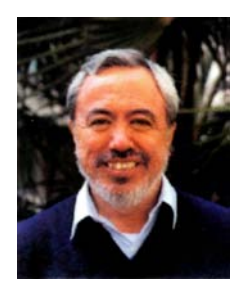

#### CARLOS ZUBIETA BADILLO

Obtuvo el grado de licenciatura en Actuaría en 1982 en la UNAM. Estudió la especialidad en Estadística Aplicada en el IMASS, UNAM, y obtuvo el grado de M. en C. de Matemática Educativa en el CINVESTAV en el 2002. Ingresó a la UAM en 1977, al Departamento de Administración y a partir de 1985, se cambio al Departamento de Ciencias Básicas.

Atrabajado en diversas Instituciones como consultor en Estadística. En la UAM se ha dedicado principalmente a la docencia y a la investigación en la que destaca su trabajo en la "Encuesta a Automovilistas del área metropolitana de la ciudad de México". Actualmente es el representante del grupo de investigación de matemática educativa del departamento de Ciencias Básicas.

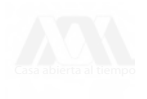

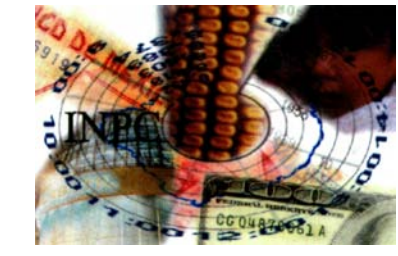

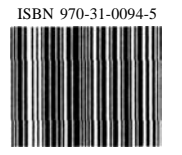

El objetivo de este trabajo es ofrecer una guía para el manejo y la construcción de números índices.

En nuestra experiencia como docentes hemos encontrado que es conveniente contar con un documento que incluya tanto los métodos básicos para calcular números índices como sus aplicaciones. Por esta razón, consideramos que los cursos de estadística, ya sean aplicados a la administración o a la economía, son los que directamente se podrán beneficiar de este material. Sin embargo, pretendemos que la utilidad de este trabajo no se limite a los alumnos que se inscriben en estos cursos, sino que también pueda servir de referencia a personas que tengan contacto con temas económicos, administrativos o financieros, ya sea que busquen una explicación de cómo estimar un índice o que necesiten recordar como emplear o interpretar estos indicadores.

Otro punto que tomamos en consideración al redactar este cuaderno, fue la necesidad de ilustrar este tema con ejemplos que reflejen nuestro entorno. La parte metodológica que aquí exponemos se puede encontrar en muchos libros de texto de estadística, no obstante las aplicaciones y los ejemplos que se incluyen se han adaptado para exponer qué son y cómo se usan los índices que se citan con más frecuencia en nuestro país. Con lo anterior, esperamos llenar un pequeño espacio en la enseñanza de la estadística en nuestras escuelas.

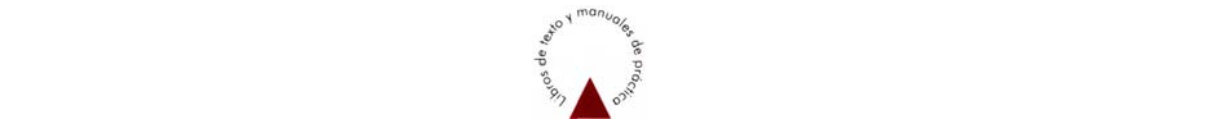